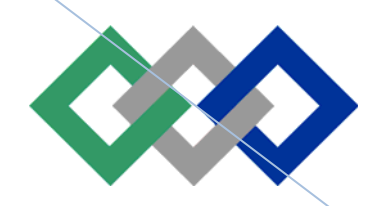

# **Initiation au commerce électronique**

Technicien spécialisé en commerce ISTA Témara

**Mohammed QMICHCHOU 2006‐2007**

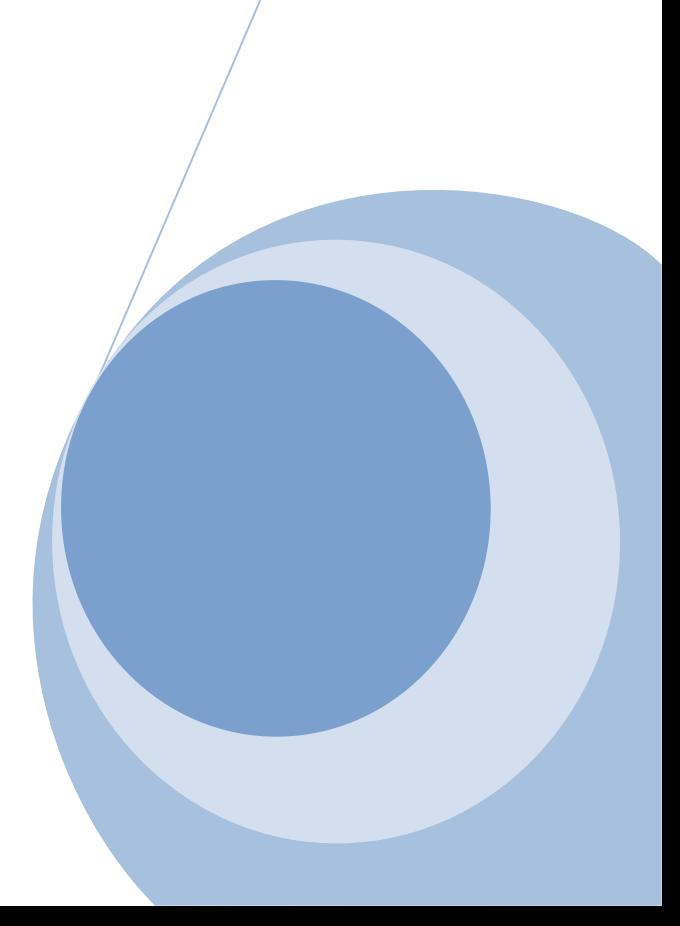

### PORTAIL DE LA FORMATION PROFESSIONNELLE AU MAROC

Télécharger tous les modules de toutes les filières de l'OFPPT sur le site dédié à la formation professionnelle au Maroc: **www.marocetude.com** 

Pour cela visiter notre site www.marocetude.com et choisissez la rubrique :

**MODULES ISTA** 

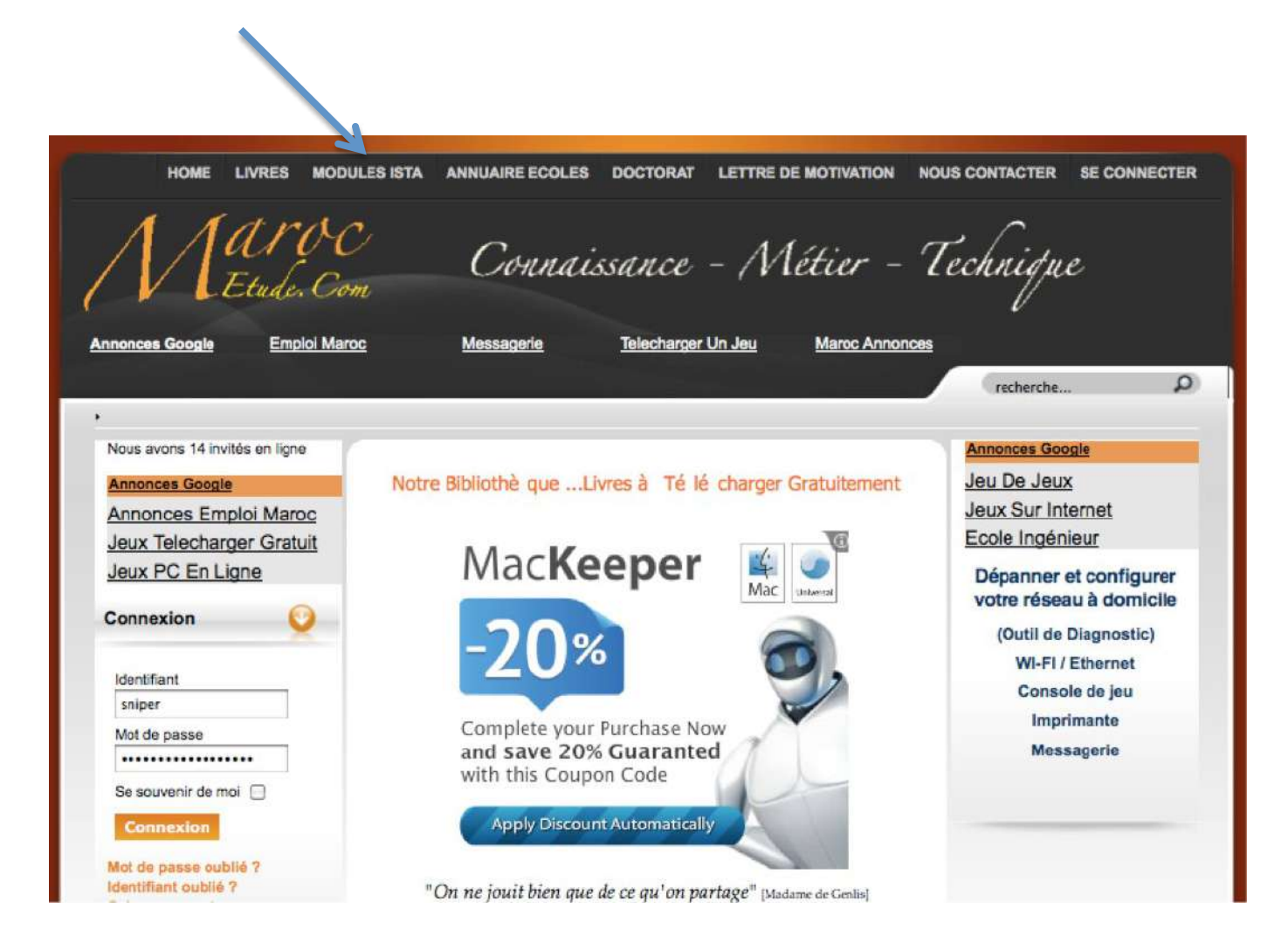

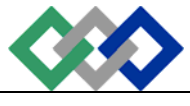

# **1. INTRODUCTION AU COMMERCE ET AUX AFFAIRES ELECTRONIQUES**

## *Objectifs :*

- Démontrer que nous vivons une nouvelle révolution;
- Évaluer le potentiel des nouvelles technologies offerte par l'ordinateur et Internet pour faire des affaires électroniquement;
- Déterminer les conséquences du commerce électronique dans le futur.

## **a. Définitions :**

- Le commerce électronique représente la plus grande partie des affaires électroniques.
- Commerce électronique : Essentiellement, c'est un processus d'achat et de vente en utilisant Internet.

### *Plus spécifiquement :*

C'est l'utilisation des moyens numériques de communication pour enclencher, soutenir ou conclure la location, l'achat ou la vente de produits et services avec un paiement et une livraison physique ou numérique.

### *Remarque:*

L'acheteur et le vendeur peuvent être deux commerçants ou un commerçant et un consommateur.

- Affaires électroniques : C'est la transformation des processus d'affaires clés au moyen des NTIC.
- Définition: Les affaires électroniques constituent non seulement l'ensemble des équipements informatiques et des logiciels reliant entre elles des entreprises ou une entreprise et un consommateur dans le but de faire des affaires mais aussi les processus d'affaires, de soutien, de formation, de financement, etc.

### *Exemples*:

Les affaires électroniques regroupent les stratégies de fusions, d'alliances ou d'impartition visant à optimiser les échanges d'affaires par l'utilisation des nouvelles technologies d'information. Les affaires électroniques sont aussi des

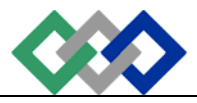

procédés d'affaires comme l'approvisionnement électronique, le paiement électronique, la vente en ligne, le suivi électronique de la livraison ou l'encaissement électronique.

### *Remarque*:

- Seul un commerçant peut faire des affaires électroniques soit avec un autre commerçant ou avec un consommateur. En affaires, lorsqu'un commerçant ou un de ses employés utilisent Internet ou ses dérivés (courriel, FTP, forum de discutions, chat...), il fait des affaires électroniques.
- Les affaires électroniques regroupent donc les technologies et les outils qui permettent de réaliser et d'implanter ces applications et ces procédés d'affaires.

Trois composantes clés aident à faire un succès d'un projet d'affaires électroniques:

- un cadre stratégique (les compétences de base de l'entreprise);
- une orientation clientèle;
- la possibilité de profits.

# **b. Historique du commerce électronique**

C'est en 1960 qu'est apparu l'EDI (Electronic Data Exchange) afin d'échanger des documents dans un format standard mais qui n'étaient pas standard pour toute la planète. Puis l'EFT (Electronic Funds Transfer) a été utilisé par les banques pour optimiser la transmission numérique d'ordre de paiement. Depuis les trois dernières années de la fin du 20e siècle, Internet a peu à peu pris la place de l'EDI qui disparaîtra. Internet II devrait prendre la place d'Internet pour le commerce électronique mobile à haute vitesse.

### • **Les Pères des premiers ordinateurs :**

**Babbage, Charles** (1792-1871), mathématicien et théoricien de l'organisation industrielle britannique, dont les travaux sur la mécanisation du calcul sont à l'origine de l'ordinateur. Dans les années 1820, Il conçut une machine à différences, un appareil mécanique pouvant effectuer des calculs mathématiques simples avec une précision pouvant atteindre 31 chiffres. Cependant, il dut abandonner sa construction pour des raisons financières. Dans les années 1830, il conçut une machine analytique à cartes perforées, afin d'effectuer des calculs plus compliqués, mais à nouveau cet instrument ne vit jamais le jour. Cette réflexion sur la mécanisation du calcul annonce l'informatique.

**Neumann, John von** (1903-1957), mathématicien américain d'origine hongroise, qui, dès 1926, a posé les bases de la théorie des jeux, aboutissant en 1944 à la publication de son traité principal Théorie des jeux et du comportement économique. Son nom est également lié à la conception des premiers ordinateurs!; en 1952, il conçut le MANIAC I, le premier ordinateur utilisant un programme mémorisé. En 1956, la Commission de l'énergie atomique lui attribua la récompense Enrico Fermi pour ses contributions exceptionnelles à la théorie et à la conception d'ordinateurs.

### • **1969 : Premier échange de données entre deux ordinateurs**

Deux scientifiques de l'Université de Californie à Los Angeles (UCLA), Stephen Crocker et Vinton Cerf étaient parmi les étudiants diplômés qui se sont joints au professeur Len Kleinrock dans un laboratoire le 2 septembre 1969, quand des données insignifiantes sont passées silencieusement d'un ordinateur à un autre avec un câble gris de 4,5 mètres.

En 2004, Stephen Crocker est responsable de la sécurité pour l'organisme qui veille sur Internet, il s'efforce de protéger le système de composition des adresses des menaces extérieures, notamment celle provenant d'un fureteur privé l'an dernier qui tentait de rapatrier chez lui tous ceux qui tapaient une mauvaise adresse.

Quant à Vinton Cerf, il a dit qu'il aurait aimé incorporer un système de sécurité à Internet dès sa conception. Microsoft, Yahoo et America Online essaient actuellement de configurer le réseau pour que les émetteurs de courriel puissent être authentifiés, afin d'endiguer les pourriels. Parmi les autres projets de Cerf, citons un système de numération, le IPv6, qui accommoderait le nombre sans cesse grandissant d'appareils sans fil, de consoles de jeu, voire de colliers de chien adaptés pour Internet. Cerf oeuvre également avec la NASA pour élargir le réseau dans l'espace afin de mieux communiquer avec les vaisseaux spatiaux.

### • **Trois personnages importants liés à Internet**

### **Jonathan Postel**

L'informaticien Jonathan Postel, considéré comme l'un des principaux architectes du réseau Internet, est décédé le 16 octobre 1998 à Santa Monica, en Californie, à l'âge de 55 ans, des suites d'une opération au cœur.

Peu connu du grand public, Jonathan Postel avait été présent par l'hebdomadaire The Economist comme le "dieu " d'Internet en grande partie à cause de l'énorme travail qu'il avait fourni pour struc-turer le " Net" au tout début de son existence.

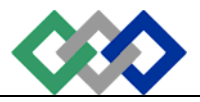

"Il n'est pas suffisant de dire que Jonathan sera beaucoup regretté, a indiqué Herbert Schorr, le directeur de l'institut de l'information qu'il dirigeait à l'Université de Californie du Sud. " Il est irremplaçable ", a ajouté M. Schorr.

Outre activités universitaires, M. Postel avait notamment dirigé la commission qui attribue les adresses numériques des millions de sites présents sur Internet.

Il avait également récemment ré-digé pour le secrétaire américain au Commerce, Richard Daley, un rap-port recommandant le transfert du contrôle du réseau informatique mondial, actuellement administré par des organisations financées par des fonds publics, sous la tutelle d'une organisation internationale à but non lucratif.

M. Postel était diplômé de I'Université de Californie à Los Angeles (UCLA), où a été développé, à la fin des années 1960 et au début des années 1970 le réseau qui allait devenir l'Internet.

#### **Vinton Cerf**

Sur la question de la qualité et de la fiabilité de l'infrastructure d'Internet, Vinton Cerf un des «pères» d'Internet) confiait récemment au service de nouvelles Newsbytes avoir certaines appréhensions. Le problème, selon lui, est que dès qu'on utilise l'expression «infrastructure», on établit une connotation de fiabilité, de sécurité, et le public ne s'attend pas à ce qu'elle soit faillible. Or, l'infrastructure d'Internet est fragile, beaucoup plus que ne peut l'être celle du réseau téléphonique ou de distribution de l'énergie, ce qui confère au public un faux sens de sécurité. Cerf estime que les interventions gouvernementales dans le champ de réglementation d'Internet visent à rendre plus fiable l'infrastructure Internet, mais il met en garde contre des exigences imposées par les législateurs qui seraient, sur le plan technique, impossibles à mettre en oeuvre. En outre, tant et aussi longtemps qu'Internet demeurera vulnérable au «hacking», au craquage et autres formes de cybercriminalité, l'avenir semble précaire.

Malgré ses inquiétudes sur l'Internet terrestre et sa fiabilité, Cerf travaille depuis 1998 sur le concept d'un Internet planétaire, projet qui verra sa première manifestation en 2003 alors que la NASA enverra sur Mars deux robots baladeurs pour procéder à des explorations géologiques. Les scientifiques communiqueront avec ces explorateurs robotiques grâce à un nouveau mode de communication, les régions IPN (InterPlaNet), exploitant une technologie stockage/retransmission semblable à celle de certains satellites à basse orbite (lire à cet égard «Low Earth Orbiting Satellites and Internet-Based Messaging Services», Garriott, INET '96). Faute de communiquer en temps réel, on communiquera en «temps suffisamment réel».

Cette technologie aura recours à des protocoles différents de l'Internet terrestre et tiendra compte des difficultés inhérentes aux communications dans l'espace. Par exemple, sur la planète Terre, les distances sont moins... astronomiques, les délais de transmission sont courts, les transferts s'effectuent sur des canaux relativement exempts de brouillage. Dans l'espace, tout est différent : une communication aller/retour entre la Terre et Mars peut prendre 40 minutes, les émetteurs fonctionnent à faible puissance, les transmissions sont parfois intermittentes. L'IPN vise donc à trouver une solution efficace et à faible coût à ces difficultés (explications techniques sur le site InterPlaNetary Internet Project). Les recherches de l'InterPlaNetary Internet Project auxquelles participe Vinton Cerf peuvent nous sembler ésotériques et fort éloignées de nos préoccupations immédiates. On n'a cependant qu'à faire le tour des technologies mises au point pour l'exploration spatiale et qui, un jour, se sont retrouvées dans notre quotidien, pour voir la portée éventuelle de ces recherches.

ISOC : INET 2001

http://www.isoc.org/inet2001/

ISOC : INET 2001 - Final Program

http://www.isoc.org/inet2001/final.shtml

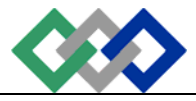

#### Page | 6 Newsbytes : "Infrastructure" Is An Empty Word Without Reliability - Cerf

http://www.newsbytes.com/news/01/165997.html

NASA : NASA Plans to send rover twins to mars in 2003

http://www.jpl.nasa.gov/releases/2000/mars2003rovers.html

ISOC : INET'96 - Low Earth Orbiting Satellites and Internet-Based Messaging Services

http://www.isoc.org/isoc/whatis/conferences/inet/96/proceedings/g1/g1\_1.htm

InterPlaNetary Internet Project

http://www.ipnsig.org/

#### **Tim Berners Lee**

Tim Berners-Lee est l'inventeur du World Wide Web. Il a également défini le langage HTML, le protocole HTTP et les URL. Il travaille aujourd'hui au Massachusetts Institute of Technology (MIT) où il dirige le World Wide Web Consortium, un groupe ayant pour mission de définir des normes techniques pour le Web.

En 1976, Tim Berners Lee est diplômé du Queen's college à l'université d'Oxford en Angleterre.

Il a passé deux ans dans une importante société de télécommunication anglaise "Plessey Telecommunications", travaillant sur les systèmes de transaction, sur les messages de relais et sur la technologie des codes barres.

En 1978, Tim Berners Lee quitta Plessey pour rejoindre l'entreprise D.G Nash où il écrit, entre autres, des programmes pour des imprimantes intelligentes, des systèmes d'exploitation multitâches. Durant cette période, il a écrit pour son usage personnel son premier programme pour stocker des informations en utilisant un système aléatoire de traitement. Nommé ENQUIRE, ce programme n'a jamais été diffusé et a été la base conceptuelle pour le développement du World Wide Web.

En 1984, il a développé un partenariat avec le CERN pour travailler sur des systèmes de distribution en temps réel pour l'acquisition de données scientifiques et de contrôle de systèmes informatiques.

#### La naissance du World Wide Web

En 1989, il a proposé un projet du procédé hypertexte, connu sous le nom de World Wide Web. Basé sur ses travaux sur EMPIRE, il a été conçu pour permettre aux gens de travailler ensemble en mettant en commun leurs savoirs dans un réseau de document utilisant l'hypertexte. Il a développé le premier serveur du World Wide Web, et le premier client, un éditeur Wysiwyg (What You See It's What You Get) et un navigateur qui fonctionnait sur l'interface NetXATep. Il a commencé ce travail en octobre 1990, et le programme World Wide Web fut accessible au CERN en décembre et sur Internet à l'été 1991.

De 1991 à 1993, Tim Berners Lee continue à travailler sur le design du Web, coordonnant les impressions des utilisateurs d'internet. Ses spécifications initiales sur Ukis, http,html ont ensuite été rediscutées et redéveloppées sur le Web.

En 1994, il rejoignit le LCD (Laboratory for Computer Science) au MIT comme directeur du W3 consortium qui coordonne le développement du réseau mondial W3 , avec des équipes du MIT et de l'INRIA en France. Le

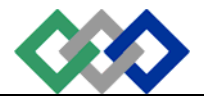

consortium a pour but de montrer tout le potentiel du Web, assurant sa stabilité à travers une évolution rapide et des transformations révolutionnaires de son usage.

 **OFPPT** 

Tim Berners Lee a reçu plusieurs récompenses:

En 1995 : "Jeune inventeur de l'année" et le prix d'honneur Arts Electronica de la fondation Kilby, a été nominé pour le ACM, Software Systems Award.

En 1996 : Il a reçu un prix pour le ACM Kobayashi award et le IEEE, Computer Society Wallace McDowell et a été nominé pour le Computer and Communication award.

En 1997, il a été récompensé de la médaille Duddell of the Institute of Physics.

# **c. B2C et B2B**

Dans le jargon du "e-Commerce", on classe les affaires électroniques en deux catégories : B2C et B2B. Cependant, d'autres catégories se sont ajoutées : B2E, C2C, et C2B. Il s'agit d'un classement fait à partir de la qualité des deux parties à la transaction. Il y a cependant des sites qui n'entrent pas dans l'une ou l'autre de ces catégories parce qu'ils ne sont que des intermédiaires utilisés lors de la transaction ou lors de l'affichage de certaines composantes du site. Pour plus de détails, voir la leçon Sites corporatifs.

- B2C : Business to consumers = commerce électronique entre un commerçant et un consommateur.
- Tous les commerces de détails qui ont un site transactionnel entrent dans cette catégorie.
- Exemples: CanadianTire, Sears,Wal-Mart, FuturShop...
- B2B : Business to business = commerce électronique entre deux commerçants ou commerce interentreprises ou du commerce entre une entreprise et son fournisseur.
- Le B2B pur implique qu'il n'y a pas d'intermédiaire. Jusqu'à présent, ces entreprises utilisaient surtout l'EDI (Échange de documents informatisés) pour s'échanger des données.

# **d. Services électroniques :**

L'ensemble des services offerts sur Internet sont des services électroniques.

Exemples: JobsOnline.com fait des affaires électroniques. HotJobs.com arrive en tête des sites les plus consultés avec 6,3 millions de visiteurs uniques, devant Monster.com que 6,2 millions de personnes ont consulté au mois de juillet 2001. Les autres sites en français sont ViaSite (Canoë), Monster, JobBoom (Netgraphe), CareerMosaic (headhunter.net), ou Repères Emplois

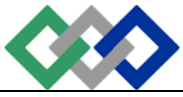

## **e. Composantes du commerce électronique :**

 **OFPPT** 

Le commerce électronique est la rencontre virtuelle d'intervenants (entreprises, acheteurs, vendeurs, recherchistes..) qui avec leurs équipements, logiciels, produits et services, culture, ressources et leur site Internet désirent échanger.

Les variables composant le commerce électronique sont multiples. Il suffit que l'une de ces composantes (convivialité du site, langue, valeur religieuse...) frustre l'acheteur pour que la transaction avorte.

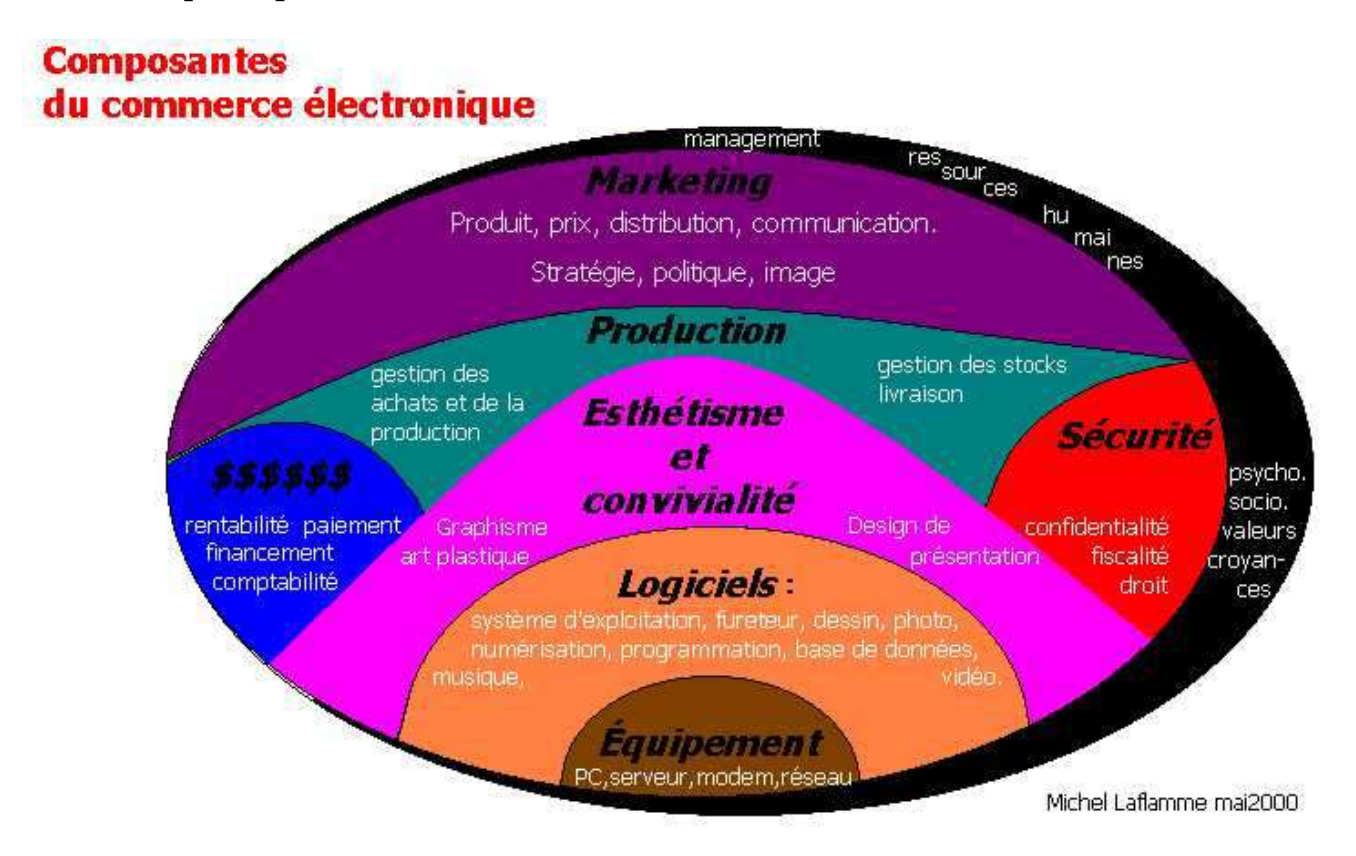

Tout le commerce électronique est paralysé si Internet est en panne. Tout le système d'adressage des numéros et noms de domaines (DNS: Domain Name System) repose sur 13 serveurs routeurs qui contiennent les noms de domaines de 255 suffixes (.com, .net, .ca, .fr, etc.) et leurs numéros IP (Internet Protocol) correspondants. De ces 13 points névralgiques du réseau, un est situé au Japon (Keio), deux en Europe (Londres et Stockholm) et dix aux États-Unis (quatre en Californie, quatre en Virginie, et deux au Maryland). Même si historiquement, l'armée américaine avait conçu Internet pour continuer à fonctionner lorsqu'un centre est en panne, on comprendra donc la vulnérabilité d'un tel système si plusieurs centres sont rendus inopérants.

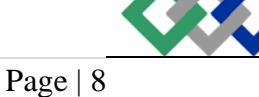

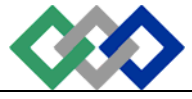

## **f. Objectifs et stratégies en commerce électronique :**

 **OFPPT** 

- Pour certaines entreprises, l'objectif est d'accroître leur part de marché ou de prendre la part d'un nouveau marché qu'elles ne pourraient pas aller chercher dans les canaux de distributions traditionnels saturés par la concurrence. Quitte à perdre de l'argent durant les premières années (Québécor a englouti 10,7 millions dans Canoë et Nunrun), elles espèrent éliminer les concurrents (exemple: Bell contre Vidéotron) par leurs avantages (achalandage, marque forte, clients fidélisés, savoir-faire, ressources humaines et matériels).
- À la limite, certaines entreprises se lancent dans l'aventure du commerce électronique pour ne pas perdre leur part de marché.
- D'autres entreprises se lancent dans l'espoir d'être rachetées par une autre entreprise. L'important, c'est de faire peur ou d'être complémentaire. Les stratégies sont variées. Par exemple: vous pouvez offrir votre logiciel gratuitement durant trois ans dans l'espoir que vos clients l'achèteront après cette période parce qu'ils ne pourront plus s'en passer. Et si cela ne fonctionne pas, vous pourrez toujours vendre votre service à une autre entreprise qui veut utiliser votre logiciel pour attirer des visiteurs. C'est ce que Copernic fait.

# **g. La veille**

« Consiste à recueillir systématiquement les données pertinentes disponibles sur la concurrence et sur l'évolution des marchés, à les analyser, à les synthétiser, à les transformer en informations utiles et à les diffuser régulièrement, sous un format pratique, aux gestionnaires marketing. »

La veille stratégique consiste à utiliser Internet pour recueillir des informations stratégiques. Tandis que la veille technologique consiste à utiliser Internet pour recueillir des informations techniques. La veille, c'est un nouveau mot à la mode pour faire légalement de l'espionnage industriel avec l'aide d'Internet ou de tout autre système d'information. Une fois par mois, le comité de veille se réunit pour échanger des informations qui seront utiles aux gestionnaires de l'entreprise. Mais attention, à Pékin, la Cour suprême chinoise a déclaré que toute personne coupable de vol ou de divulgation de documents d'État sur l'Internet encourt désormais la peine de mort.

Page | 9

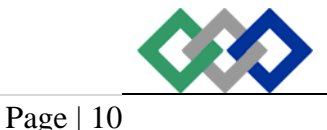

# **h. Énoncé général des avantages recherchés**

 **OFPPT** 

Pour survivre, le but ultime de l'entreprise est de générer constamment des profits. Trois ans sans bénéfice et c'est généralement la fin de l'entreprise. Pour y parvenir, l'entreprise se lance dans le commerce électronique dans le but d'augmenter la productivité ou l'efficience :

• par une réduction des coûts ou une augmentation du volume d'activités en accélérant la rapidité des opérations non seulement avec les clients et les fournisseurs mais avec les concurrents par des alliances.

# **i. Six bonnes raisons de faire des affaires électroniques**

• **Accélérer les communications = Économie de temps** 

Le commerce exige une collaboration entre les services internes de l'entreprise, les fournisseurs et le client. La communication est la base de cette collaboration. Le commerce électronique facilite les communications en supprimant les délais d'acheminement et de séjour de l'information et en facilitant par des fonctions de recherche l'accessibilité de cette information. Le temps consacré par les employés à cette communication diminue tout en maintenant le même degré de satisfaction du client. En commerce électronique, le nombre de vecteurs de communications (poste, téléphone, télécopie, visite...) est concentré dans une seule base de données ou l'information est accessible à tous en tout temps.

Les appels téléphoniques, les courriels, les télécopies du client doivent être enregistrés dans la base de données pour que l'entreprise, le fournisseur et le client puissent savoir où ils en sont. Votre base de données devient accessible à tous, en tout temps et partout sur la planète. L'information disponible à tous les intervenants est plus riche et plus facilement accessible.Cela aura pris un certain temps mais la paperasse est pratiquement éliminée si tous se servent du clavier. Un plus pour l'écologie, pour un même nombre de transactions, nous utilisons moins de papier. Payer ses factures par Internet économise le papier.

Le courriel est plus rapide et plus efficace que le courrier, le fax ou les boîtes vocales. Il facilite le travail en équipe par les copies conformes et copies cachées. De plus, il accélère l'échange de tous documents numérisés avec ou sans protection contre une modification. Le courriel diminue les coûts de confection (pas besoin de retaper ou photocopier) et d'expédition (timbres, enveloppes, messagerie, manipulation et distribution du courrier interne).

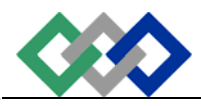

### • **Le e\_marketing, un outil simple et puissant**

Pour faire connaître en tout temps votre entreprise, vos services-conseils, vos produits et vos prix, un site Web est l'outil par excellence. Pour informer le client de vos analyses de marché, d'un rappel de produit ou d'une contre-indication, c'est rapide et légal. Un courriel peut informer instantanément le client des nouveautés ou des changements suite à la mise à jour de la base de données reliée au site.

Un catalogue électronique permet de présenter les produits et services offerts par votre entreprise. Plus votre entreprise procède au lancement sur le marché de nouveaux produits/services, plus le catalogue devient une option intéressante et rentable. Le site Web diminue les coûts de mise à jour du catalogue et des prix. Le catalogue électronique réduit les charges de l'entreprise car Internet est un outil de communication moins dispendieux que les interurbains ou le courrier.

### • **Nouvelle clientèle**

Les clients qui s'intéressent à vos produits ou services ne sont pas tous dans votre région. Arontec Inc. de Ste-Agathe a ainsi vendu en Jamaïque et au Japon tellement de maisons pièce sur pièce à queues d'arondes qu'un village y a été érigé. Consulter leur site pour le voir.

Le commerce électronique vous permet de pénétrer tous les groupes de clients et tous les segments du marché par la personnalisation de vos produits et services. Vous avez théoriquement accès rapidement au marché mondial et à tous les consommateurs.

### • **Service à la clientèle**

Pour fidéliser un client et établir un rapport durable, vous devez lui offrir du service sans lui dédier un employé à temps plein. Un site Internet est l'outil approprié. Dès que le client désire une information supplémentaire sur le produit qu'il vient d'acheter, c'est sur votre site ou par courriel qu'il obtient sa réponse. Devenez la référence pour vos clients dans le domaine où vous œuvrez. Vous deviendrez l'endroit incontournable où le client doit aller pour obtenir l'information, les produits ou les services qu'il désire ou pour rencontrer d'autres personnes qui ont le même intérêt, la même passion.

### • **Concurrence**

Pour suivre de près vos concurrents en matière de prix, de produits ou de services ou faire de la veille technologique et stratégique, vous devez être branchés à

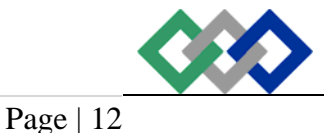

Internet. Vaut mieux prendre le temps de se renseigner avant d'agir. Vous ne pouvez plus dire: "Je ne pouvais pas le savoir..."

### • **Achats**

Pour accélérer vos commandes d'achats ou trouver rapidement de nouveaux fournisseurs, le Web est l'outil idéal. Vous pouvez simplifier vos approvisionnements en utilisant Internet et ses moteurs de recherche. Vous pouvez rechercher de nouveaux fournisseurs sans frais de voyage ou de représentation en "pitonnant" bien au chaud chez vous.

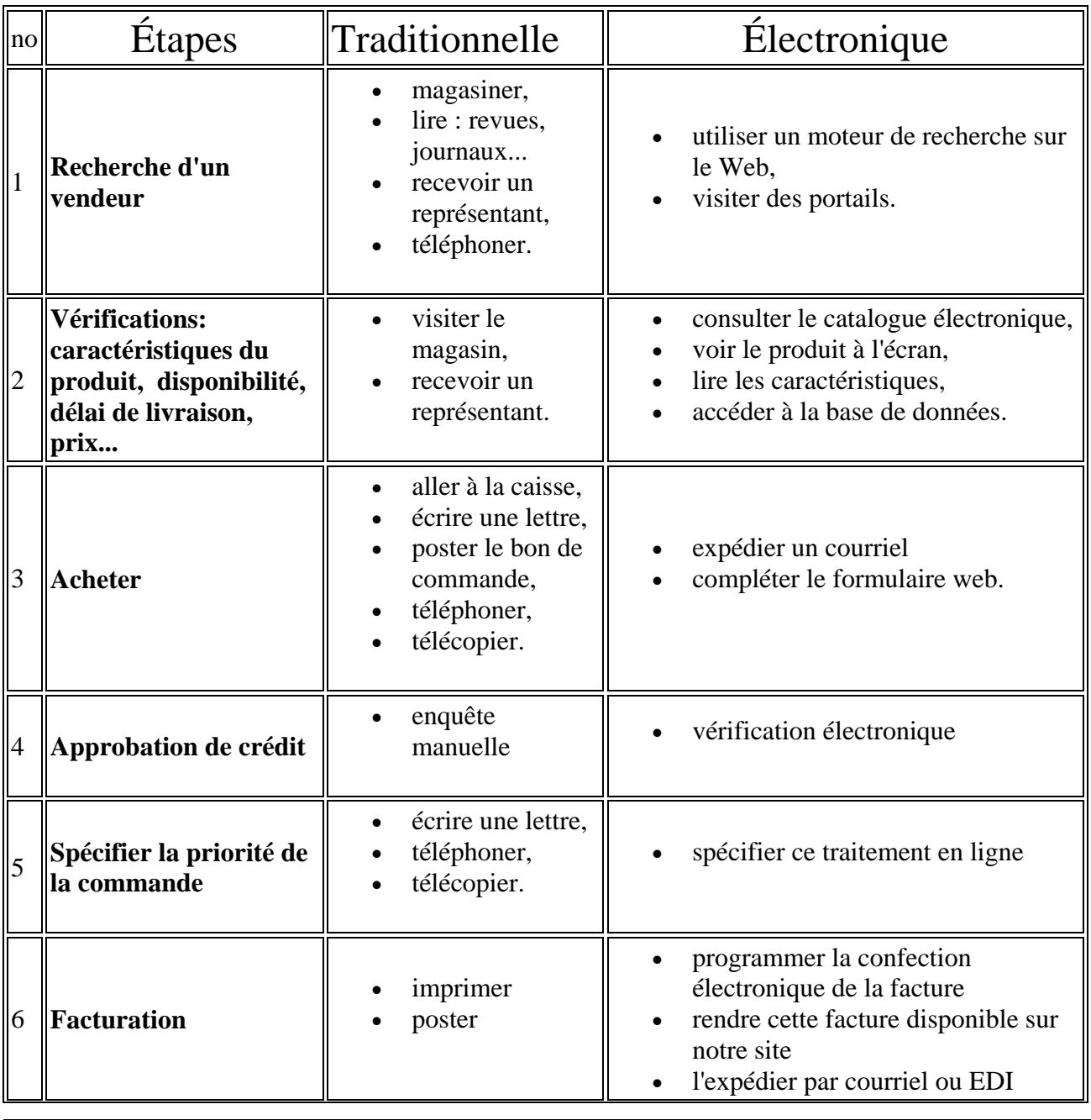

# **j. Comparaison Vente : traditionnelle vs électronique**

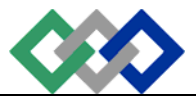

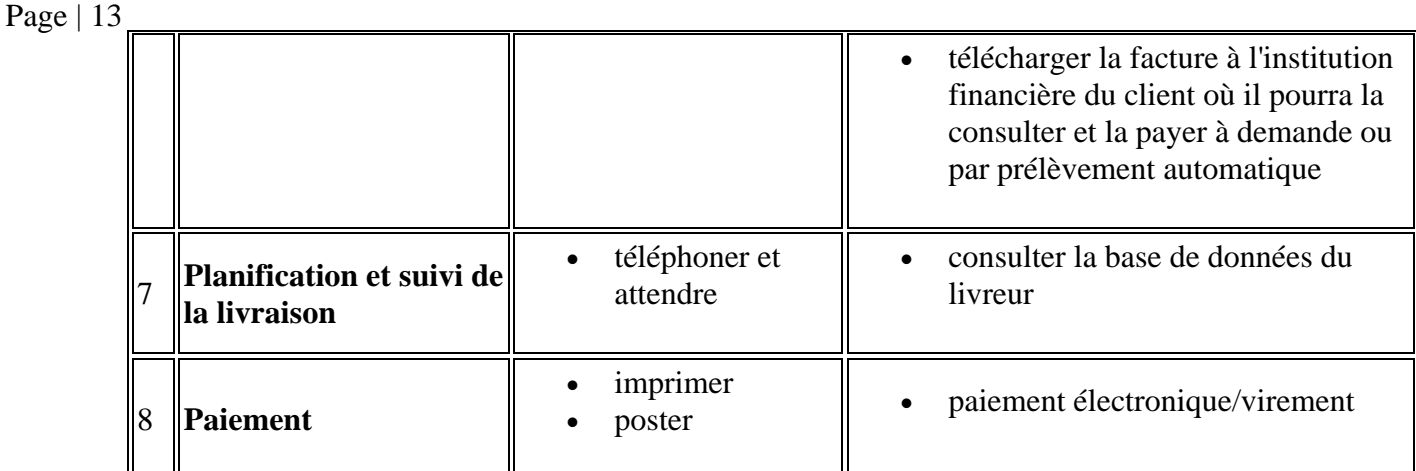

# **2. SITES WEB**

# **a. Introduction**

Parmi toutes les décisions liées aux affaires électroniques, ouvrir un premier site est sans doute une décision importante. Vous devrez choisir le type de premier site à lancer et ensuite, le rythme de son évolution vers les autres types de sites. Ne pas faire évoluer son site est la meilleure façon d'échouer son projet Internet. Les visiteurs n'y reviendront que s'ils y voient des changements et surtout une amélioration du contenu. Vous devez prévoir des budgets récurrents de fonctionnement pour faire évoluer le site et de 10% à 25% du budget d'implantation pour le lancement et la promotion.

# **b. Plan d'affaires**

Avant de passer à l'action, un plan d'affaires doit être fait. Il doit décrire les produits et les services rendus, identifier les compétiteurs, cerner le créneau du marché, enfin, tout ce qu'un bon plan d'affaires doit inclure.

# **c. Contenu minimal d'un site**

Pour qu'un public cible devienne des clients, le visiteur désire minimalement savoir :

- les coordonnés et le profil de votre entreprise;
- les différents moyens pour contacter la bonne personne;
- les produits et/ou services que vous auriez à lui proposer;
- comment se procurer ces produits et services.

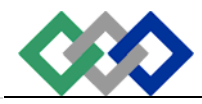

### **d. Nom de domaine**

L'une des premières étapes consiste à choisir un nom de domaine (exemple : michel.laflamme.net), de l'enregistrer ainsi que les principales variantes (michellaflamme.net) à cause des fautes de français ou des variantes dans le domaine (michel.laflamme.info ou .ca ou .com ou .qc .ma).

Pour savoir si le nom de domaine .com est réservé, plusieurs vendeurs de nom de domaine offrent le service de recherche sur Internet. C'est l'ICANN qui conserve le registre des propriétaires de noms de domaines .com.

Il peut y avoir deux causes lorsque le nom de domaine n'est pas disponible même s'il n'est pas fonctionnel («Page not found" ou "The page cannot be displayed»):

- La première cause, le serveur est en panne.
- La seconde raison, le nom de domaine n'a pas été mis en fonction sur un serveur.

### **Exemple : L'ONU tranche en faveur de Céline Dion**

Céline Dion détient bel et bien les droits sur son domaine Internet. Un centre d'arbitrage de l'Organisation mondiale de la propriété intellectuelle (un organisme de l'ONU) a tranché en sa faveur concernant la propriété du site www.celinedion.com. Cette instance a établi que l'Albertain Jeff Burgar n'avait pas le droit d'enregistrer ce nom de domaine. M. Burgar affirmait qu'il s'en servait comme site d'un fan club et qu'il était clairement indiqué qu'il s'agissait d'un site non autorisé. L'organisme de l'ONU a entrepris d'éradiquer les enregistrements des noms de domaine effectués de mauvaise foi.

# **i. Le choix des noms de domaine**

Après avoir choisi le nom de l'entreprise comme premier nom de domaine, l'entreprise doit ensuite choisir des noms de domaine évoquant les produits et services qu'elle offre. La substitution du nom d'entreprise à celui de son objet commercial est importante. "Puisqu'un site Web peut posséder plusieurs noms de domaines secondaires redirigeant l'Internaute vers le site Web «officiel» de l'entreprise, il est facile de choisir une variété de noms de domaines traitant des produits, des services et des noms commerciaux. Puisque tant de recherches sont faites sur le Web, il est plus que souhaitable d'utiliser les avantages concurrentiels et rentables des moteurs de recherche."

### **ii. Enregistrement des noms de domaine**

Plusieurs entreprises peuvent enregistrer et héberger votre site. Voici une liste de sites qui peuvent vous permettre d'enregistrer vos noms de domaine:

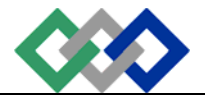

En anglais : www.1and1.com ... registry.ca ... godaddy.com et crim.com. Pour obtenir un .com, Network Solutions inc.

### **e. Types de classement des sites**

 **OFPPT** 

Il existe plusieurs façons de classer ou regrouper des sites d'entreprises dans le secteur du commerce électronique. En voici quelques-unes.

# **i. B2B, B2C, B2E et C2C**

Classement selon les parties en présence à partir de la première lettre du mot anglais

**B**= **B**usiness,  $C =$  **C**onsumers et  $E =$  **E**mployees

- **B2C** : Business to consumers = commerce électronique entre un commerçant et un consommateur. Tous les commerces de détails qui ont un site transactionnel entrent dans cette catégorie. Exemples: CanadianTire, Sears,Wal-Mart, FuturShop... • **B2B** : Business to business = commerce électronique entre deux
- commerçants ou commerce interentreprises ou du commerce entre une entreprise et son fournisseur. Le **B2B** pur implique qu'il n'y a pas d'intermédiaire.

Ces entreprises utilisent surtout l'EDI (Échange de documents informatisés) pour s'échanger des données. Exceptions : Voir les intermédiaires

• **B2E** : Business to employees = affaires électroniques entre une entreprise et ses employés ou affaires électroniques d'employé à employé ou E2E (employees to employees).

Ces affaires électroniques se font à l'aide d'un intranet, c'est-à-dire d'un site réservé aux employés. Ce site n'est utilisé que par les employés pour s'échanger, classer ou consulter des documents qu'ils mettent à la disposition de d'autres employés. L'intranet facilite ainsi la collaboration lors de la production d'un document par une équipe de travail.

Chaque employé peut disposer de trois sections dans l'intranet :

- la section remise qui sert de boîte aux lettres à l'employé pour recevoir le courrier interne ;
- la section privée qui ne peut être accessible qu'à l'employé ;

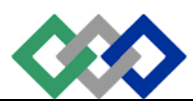

- la section commune où l'employé peut mettre des fichiers à la disposition de l'ensemble des autres employés. L'employé peut cependant partager cet espace commun avec d'autres employés qui peuvent aussi y déposer des fichiers. Cette section de l'Intranet sert au travail collaboratif lorsque plusieurs personnes travaillent en même temps sur un même document.
- **C2C :** Consumers to consumers = commerce électronique entre un consommateur et un autre consommateur. Le site pur de C2C serait le site du consommateur lui-même qui indique sur son site qu'il désire vendre un ou des produits et services sans en faire le commerce. Ces sites sont rares. Pour aider les transactions entre consommateurs, il existe des sites "Marchés aux puces virtuels" que l'on désigne aussi comme sites de petites annonces classées virtuelles.
- **C2B :** Consumers to business = commerce électronique entre un ou des consommateur(s) et une entreprise (fabricant) Il y a les courtiersfournisseurs. Ces sites regroupent des commandes d'acheteurs désirant acheter chacun des petites quantités. Provenant des particuliers ou des entreprises, ce regroupement de petites quantités sert à négocier un prix d'achat chez le fabricant.

# **ii. Les intermédiaires**

Classement des entreprises qui jouent le rôle d'intermédiaires lors d'une transaction entre deux parties.

Ces entreprises spécialisées ont un site et jouent le rôle d'intermédiaire entre un ou des vendeurs et un ou des acheteurs.

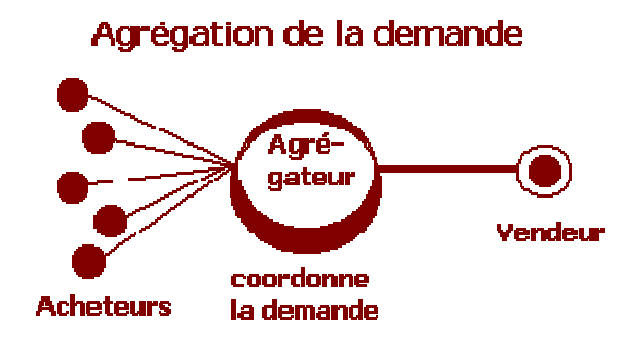

**iii. Sites web corporatifs** 

Classement des sites d'entreprises en fonction de leur complexité et de leur objectif (promotionnel, transactionnel...).

**AMICHCHOU Mohammed qmichchou@yahoo.fr** La très grande majorité des sites d'affaires sur Internet sont des sites corporatifs ou d'entreprises. Avant de penser à ouvrir dès le départ un site

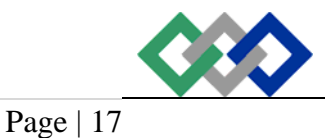

 **OFPPT** 

transactionnel où les clients pourront acheter vos produits, vous pouvez commencer par un site corporatif de premier niveau, c'est-à-dire la version web améliorée de votre carte d'affaires servant à identifier votre entreprise. On désigne ce premier niveau comme étant un site institutionnel ou une présence corporative. Mais même à ce premier niveau, demandez-vous à quoi servira votre site et en avez-vous vraiment besoin? Quels sont les avantages que ce petit site me procurera compte tenu de ses coûts de fonctionnement mensuels d'au moins une centaine de dollars et d'un coût initial d'investissement équivalent au coût annuel de fonctionnement ?

### • **Catégories et niveaux de sites corporatifs**

Il y a deux catégories de sites corporatifs comportant plusieurs niveaux. On peut regrouper ces sites en deux catégories : les sites passifs ou informatifs (en bleu sur le schéma) et les sites actifs ou interactifs (partie du haut de la pyramide en jaune).

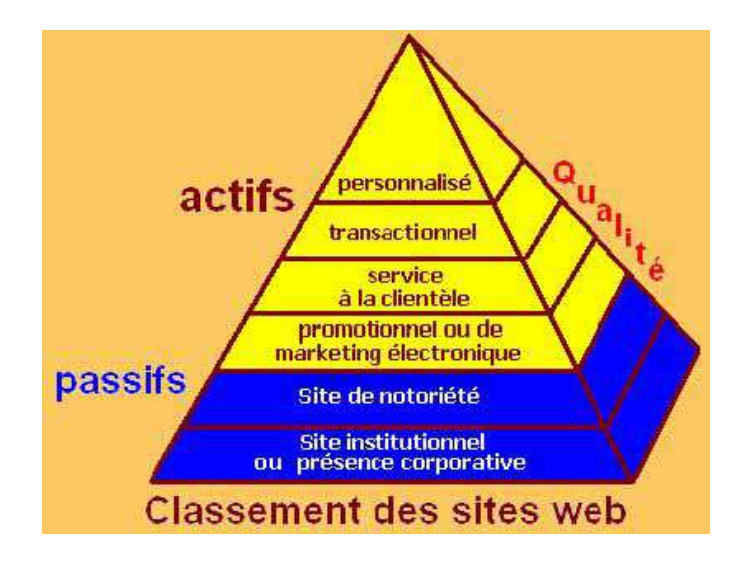

• **Types de site corporatif** 

### **Sites informatifs ou passifs**

- Site institutionnel ou présence corporative : Le niveau présence institutionnelle indique les coordonnées de l'entreprise et comment s'y rendre, les produits et services qu'elle offre, qui fait quoi et comment les contacter.
- Site de notoriété : Le niveau notoriété tente de passer le message que le visiteur peut faire confiance à l'entreprise parce qu'elle fait très bien ce qu'elle prétend pouvoir faire. On met l'accent sur l'image en insérant sur le

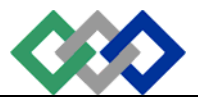

site sa mission, ses objectifs, ses valeurs, son historique et ses engagements économiques, sociaux, culturels et environnementaux.

### **Sites interactifs**

- Site promotionnel ou de marketing électronique : Le site promotionnel ou de marketing électronique incite le visiteur à entrer en contact avec l'entreprise immédiatement pour analyser la possibilité d'acheter un de ses produits ou services. C'est un site d'incitation à l'achat sur le site, en magasin ou en réclamant la visite d'un représentant.
- Site pour le service à la clientèle : Le client veut retourner un produit, le faire réparer ou acheter un produit connexe. Où en est rendu le traitement de sa commande? Votre site peut-il répondre à ses questions?
- Site transactionnel avec des applications interactives : Le client peut passer une commande et faire un paiement en ligne. Ce site doit afficher le calcul des taxes qui sera réexpliqué au moment de la transaction, les politiques de confidentialité, de retour (renvoi par la poste, au magasin) et d'échange (remboursement du produit, échange, crédit pour un autre achat en ligne ou dans une succursale, prise en charge ou non du retour par l'entreprise), ce qui est gratuit comme les frais d'envoi des produits retournés, la garantie liée à la vente, la procédure pour les produits en rupture de stock, le(s) mode(s) de livraison avec les frais et les options à choisir, un formulaire permettant aux clients de motiver la raison du renvoi, les étapes de la procédure d'achat (le client reçoit-il un courriel de confirmation avec un numéro de commande?), une fonctionnalité de suivi de la commande (Order tracking, order tracing) ou au moins une adresse de courriel permettant un suivi du dossier.
- Site avec marketing personnalisé avec une communication interactive : La première personnalisation consiste à demander aux visiteurs d'ouvrir un compte lui accordant ainsi certains privilèges mais vous permettant d'obtenir de lui des informations précieuses pour mieux le servir et lui vendre d'avantage de produits et services. La personnalisation coûte cher et exige le travail d'une équipe à temps plein.

### **Site pour un fabriquant**

Il y a trois possibilités pour un constructeur d'appréhender la question :

• Faire un site qui énumère les produits mais n'indique aucun prix ou le prix de détail suggéré et ne rien vendre en ligne. Par contre, ce site doit aider le client à trouver le revendeur le plus proche.

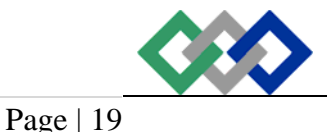

- Vendre les produits directement sur Internet mais sans consentir aucune remise par rapport au prix de détail suggéré. Là aussi vous devez fournir une liste de revendeurs et distributeurs.
- Vendre les produits sur Internet et verser une commission aux vendeurs et distributeurs responsables des territoires sur lesquels les produits sont vendus.

# **iv. Portails et virtails (portails verticaux)**

Classement des sites d'accueil grand public généralistes ou spécialisés.

 **OFPPT** 

Le portail est un nouveau concept qui a fait son apparition en 1998. C'est un site d'information et d'actualités offrant des services généraux ou spécialisés. C'est un site dont la source de revenus est la publicité en ligne.

• **Trois types de portails :** 

**Les portails généralistes (horizontal portals)** offrent tous le même éventail d'informations et de services. La clientèle comprend principalement tous les consommateurs de la planète. Sympatico, Yahoo, Excite ( Excite@Home, principal fournisseur d'accès Internet haute vitesse aux États-Unis, s'est placée vendredi 29 sept. 2001 sous la protection de la loi sur la faillite) en sont des exemples.

**Les portails thématiques ou verticaux ou virtails (vertical portals)** sont organisés autour d'un centre d'intérêt et offrent tous des informations et des services utiles à un public précis réuni par certains besoins fondamentaux tels: un loisir, une région géographique, un métier. Ils peuvent exister seul sans entreprise traditionnelle. Garden.com (pour le jardinage mais il devait fermer en déc. 2000) et Fool.com (pour les investisseurs) en sont des exemples.

**Les portails d'entreprise (corporate portals)** sont des intranets et des extranets intégrant des services et des canaux d'informations internes et externes à l'entreprise pour les employés et les clients en offrant les mêmes caractéristiques que les portails généralistes ou thématiques.

- **Informations et services d'un portail** 
	- o un répertoire de sites Web par types d'activités;
	- o un moteur de recherche et des fonctions de recherche pour trouver d'autres sites; Google
	- o les nouvelles, la météo, le sport, les cours de la bourse;
	- o le courrier électronique, des forums de discussion;

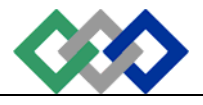

- o les services de vente en ligne.
- o etc.
- **Portails internationaux**

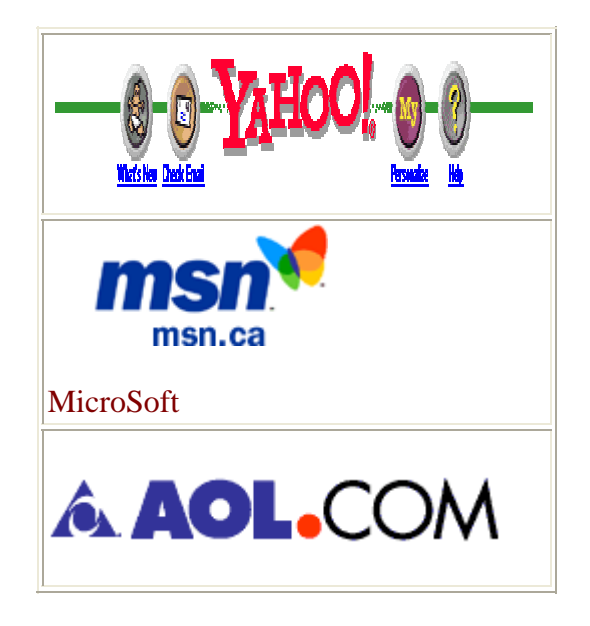

# **v. Centre d'achat virtuel**

Groupe de sites regroupant des marchands dont le site principal désire devenir un portail important.

Pour se faire connaître à peu de frais, il existe des centres d'achat virtuel que l'on nomme aussi vitrine virtuelle ou centre commercial virtuel. Il ne faut pas confondre les répertoires de sites avec des hébergeurs de sites. Cependant, pour le navigateur, c'est du pareil au même.

# **vi. Site transactionnel automatisé**

Exemples: Les sites d'achat et de vente de valeurs mobilières, les sites des banques et le site AccesD de Desjardins.

# **f. Conception du site**

Les étapes de conception d'un site sont :

**1re étape** 

- 1.1 Définition des objectifs
- 1.2 Cerner le public cible

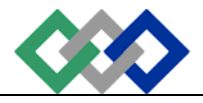

- Page | 21
- 1.3 Déterminer le contenu
- 1.4 Formation d'une équipe
- **2e étape** 
	- 2.1 Élaboration de la structure d'information
	- 2.2 Analyse du contenu
	- 2.3 Intégration linéaire-hypertexte
	- 2.4 Pages d'encadrement
	- 2.5 Outils de référence

### **3e étape**

- 3.1 Facteur de conception de l'interface utilisateur
- 3.2 Conventions d'interface utilisateur
- 3.3 Normes concernant les interfaces utilisateur

# **g. FAI (Fournisseurs d'accès Internet) et hébergement**

Il ne faut pas confondre le fournisseur d'accès Internet (FAI) qui vous fournit une connexion à l'Internet et l'hébergeur qui héberge votre site sur son serveur. Bien que certains FAI offrent aussi l'hébergement, il est souvent moins coûteux de faire des affaires avec deux entreprises distinctes. Il y a des hébergeurs gratuits et des payants.

# **i. Comment choisir son fournisseur d'accès Internet?**

### **Les variables sont :**

- Offre-t-il la haute vitesse? À l'exception des entreprises spécialisées avec des lignes RNS, Vidéotron est plus rapide que Bell-sympatico haute vitesse.
- La fiabilité : Renseignez-vous auprès des abonnés.
	- o Le serveur du FAI est-il souvent en panne?
	- o A-t-il suffisamment de lignes pour supporter tous ses abonnés.

• Le coût? Comparez.

# **ii. Hébergement**

 **OFPPT** 

Un hébergement payant est primordial pour un site. Un hébergement chez un hébergeur gratuit donne une mauvaise impression, un manque de professionnalisme. L'hébergement, ce sont des serveurs récents, une bande passante suffisante pour assurer une vitesse d'accès acceptable pour vos visiteurs et des logiciels à jour. L'hébergeur doit pouvoir faire face aux hausses soudaines du nombre de visiteurs. L'hébergeur doit pourvoir aux besoins technologiques futurs du site. L'hébergeur doit offrir un extranet avec un tableau de bord, des comptes de courriels, une gestion des virus et des « pourriels » et une sécurité à toute épreuve de vos données. Enfin, le support technique doit être rapide et efficace.

# **h. 7 Conseils pour un site efficace**

- Cibler son marché;
- Élaborer le contenu et le mettre constamment à jour;
- Structurer le site pour faciliter la navigation;
- Adopter un design simple;
- Assurer une fiabilité constante du bon fonctionnement;
- Favoriser l'interaction;
- Privilégier l'expérience positive globale.

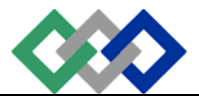

# **OFPPT**

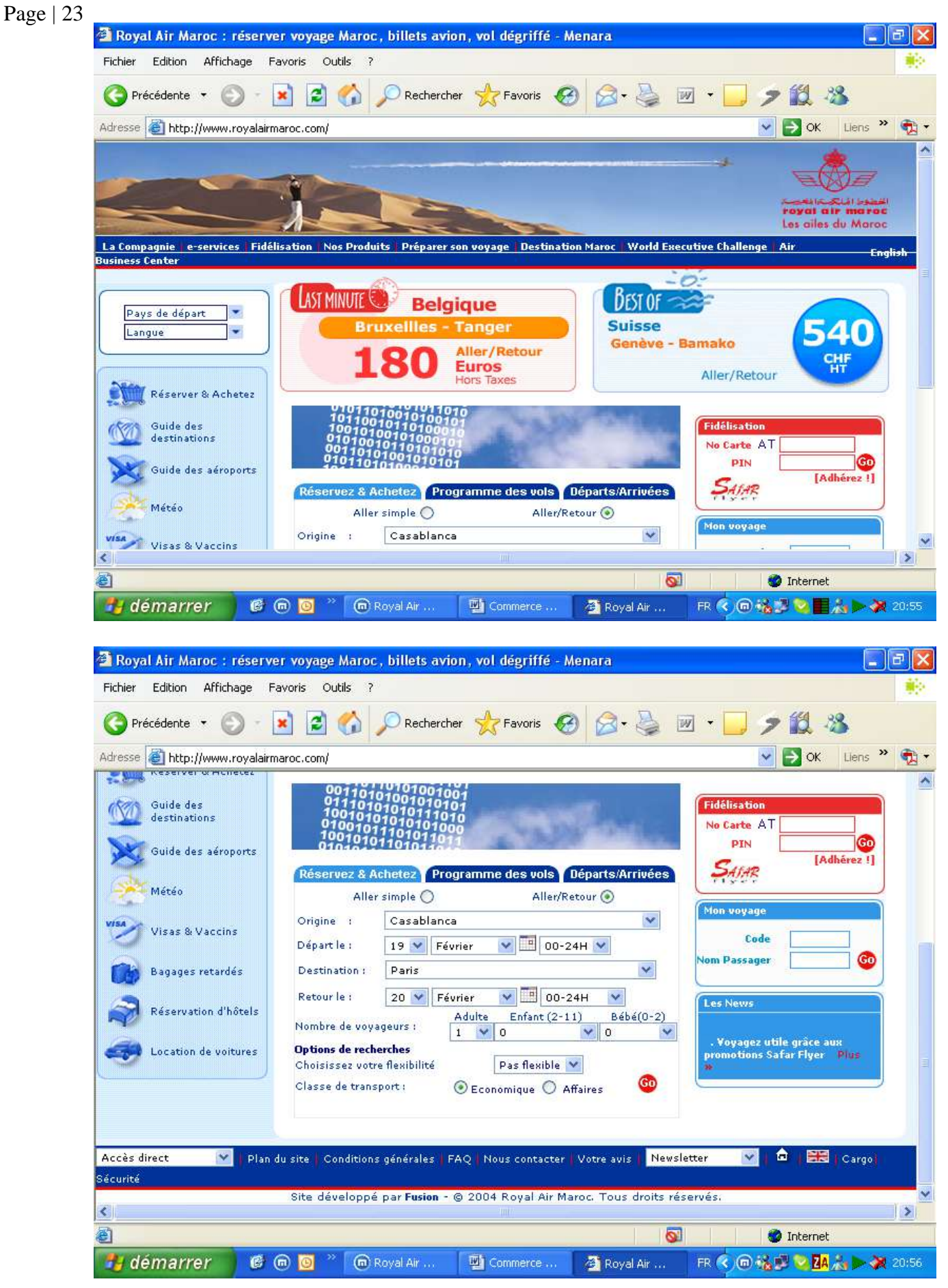

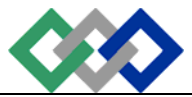

**OFPPT**<br>**ISTA TEMARA** 

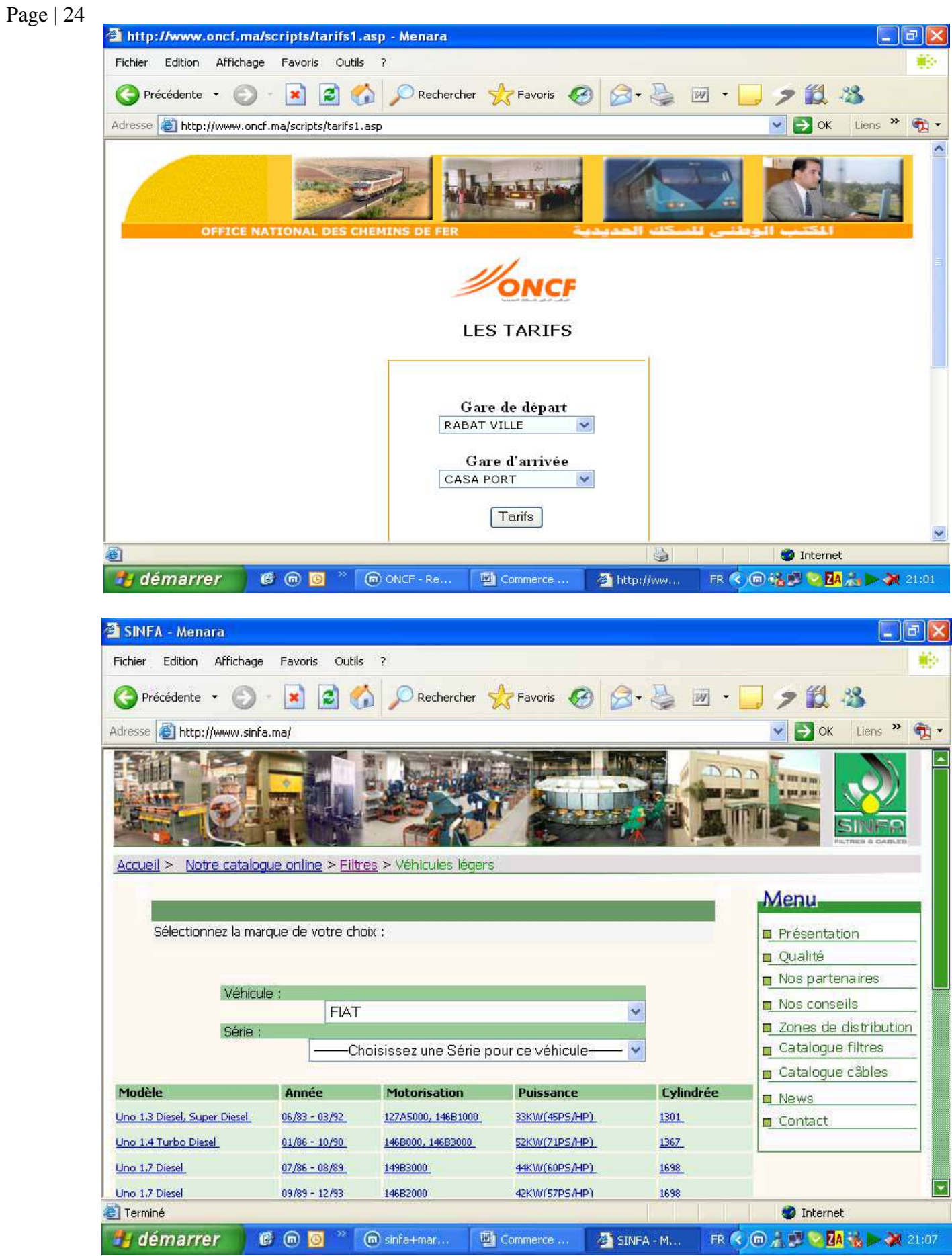

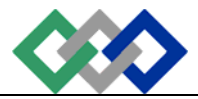

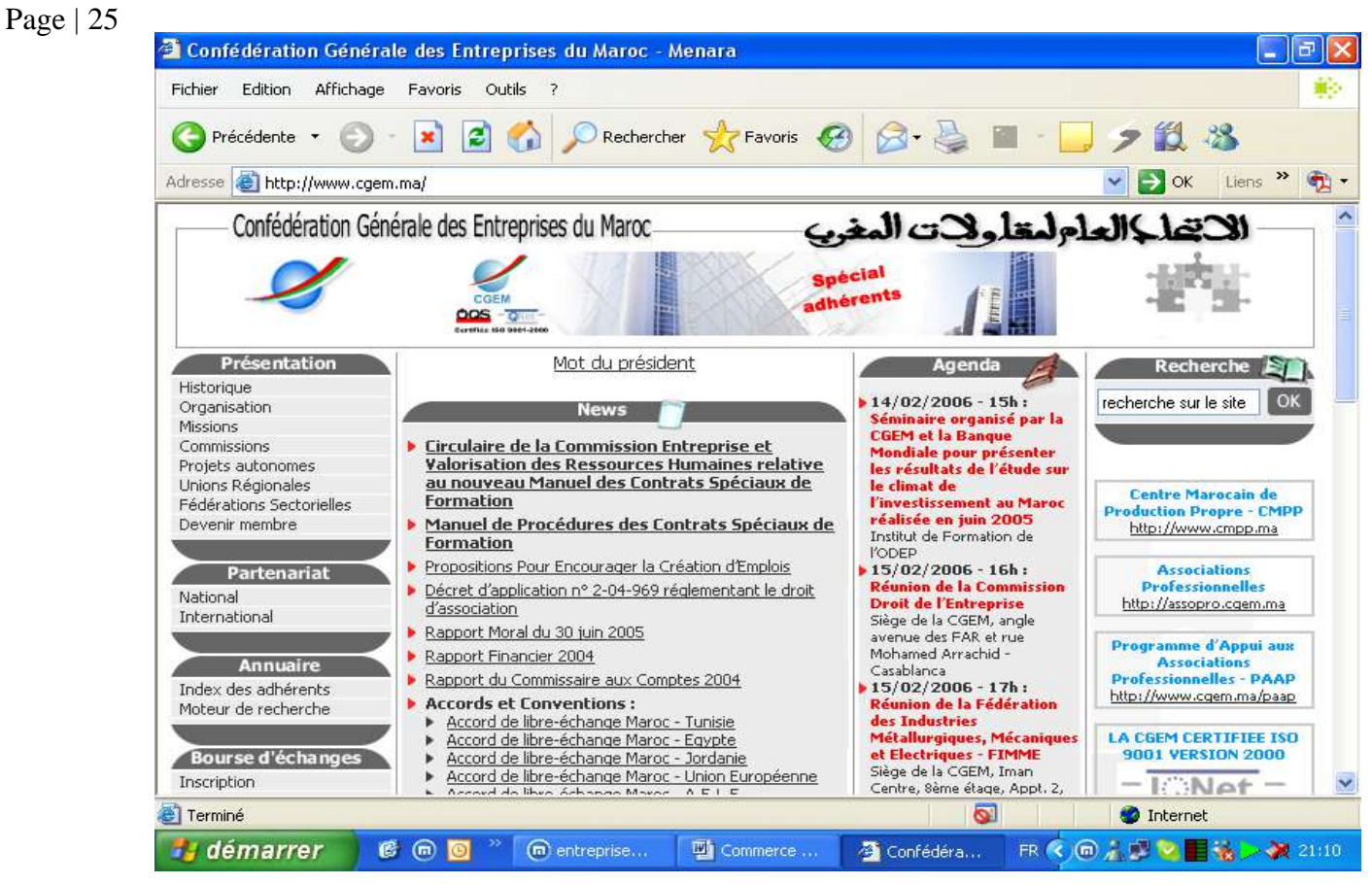

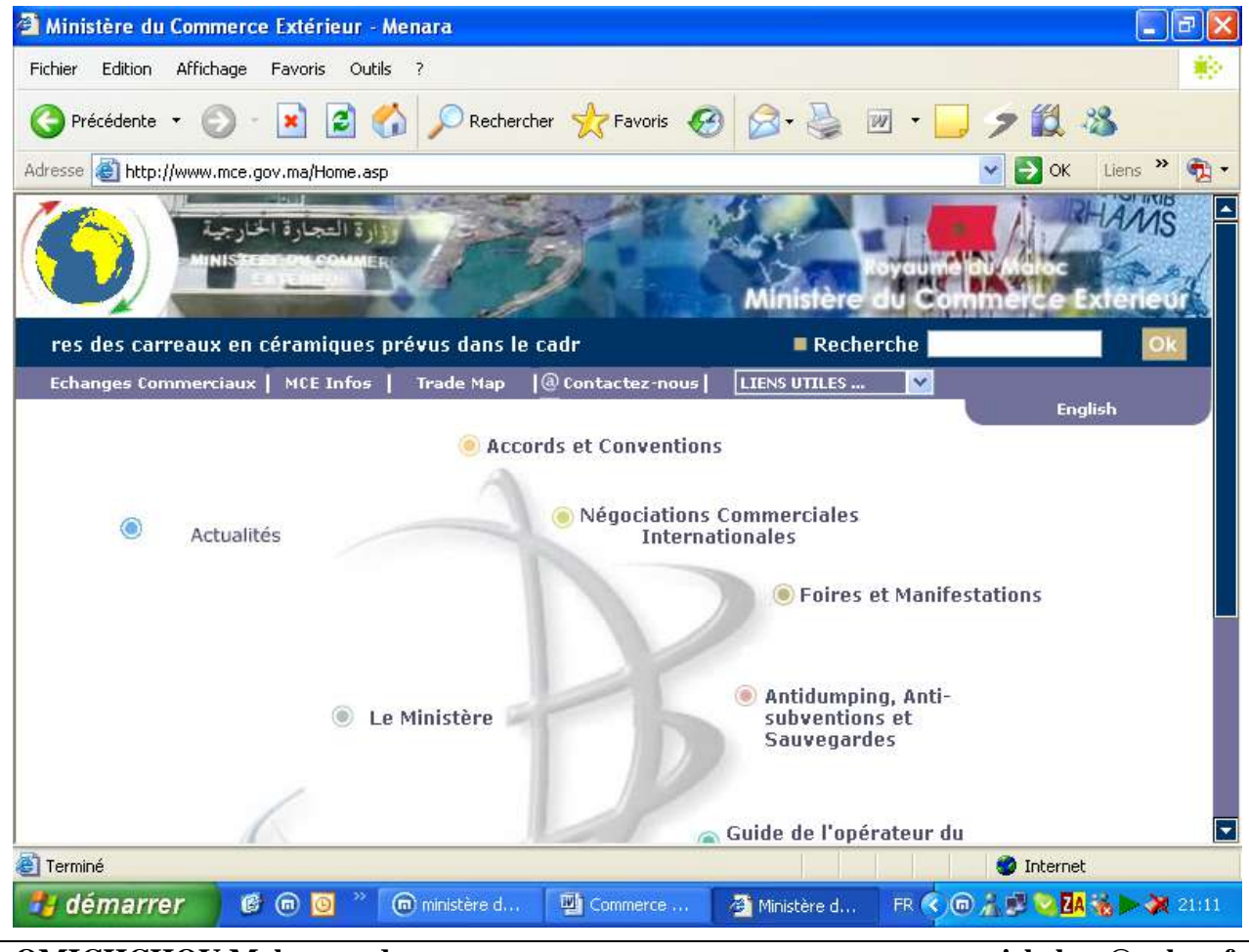

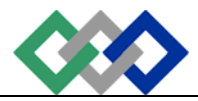

 **OFPPT** 

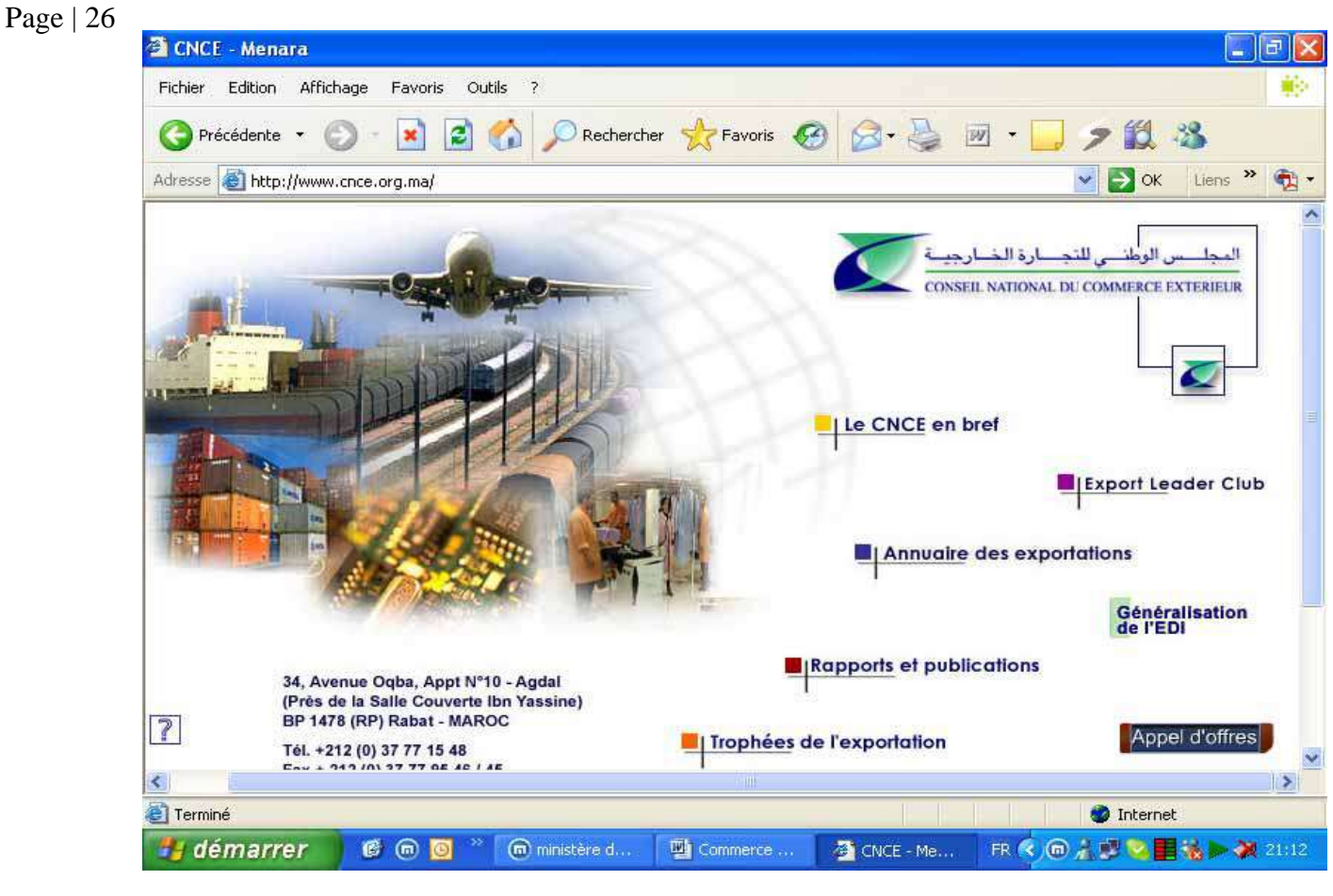

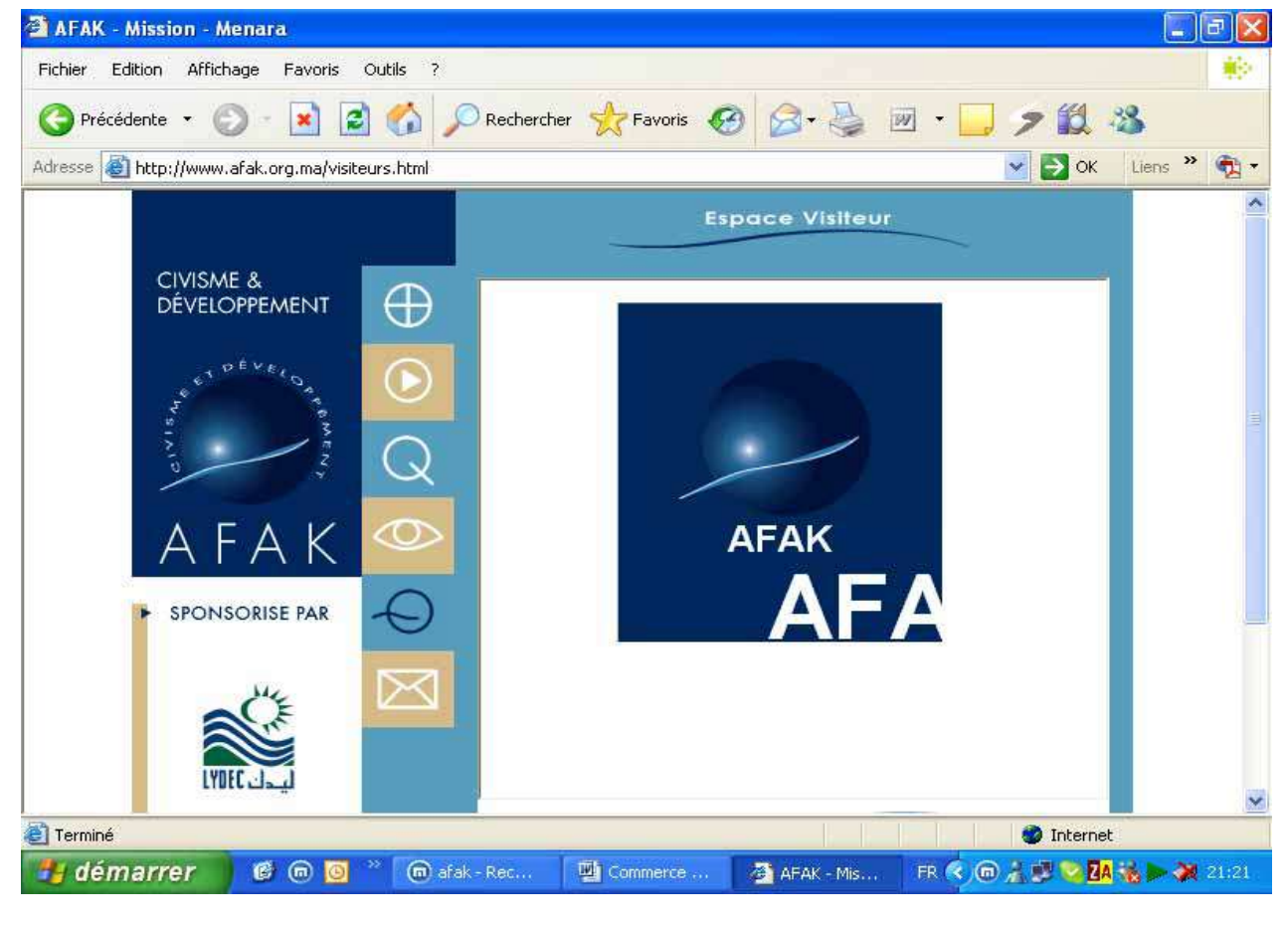

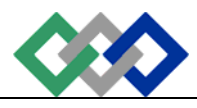

# **3. L'interface d'un site**

L'interface sécurise l'internaute et facilite sa visite. Elle doit permettre de bien communiquer une idée ou un concept en créant l'ambiance recherchée. Elle doit aussi être capable de traiter efficacement tous les aspects techniques d'une bonne communication visuelle. L'interface idéale concrétise les idées définies par le concept marketing et offre des solutions efficaces. Une analyse ergonomique permet d'étudier et de tenir compte des facteurs humains qui coupent ou brouillent la communication.

Pour que le visiteur utilise facilement votre site, chacune des pages du site doit afficher le logo de l'entreprise, utiliser les couleurs corporatives et la même structure pour toutes les pages. Cette structure pour chacune des pages du site réserve toujours le même espace pour l'affichage du logo, des menus principaux et du contenu propre à la page. Ce premier principe de construction d'un site visant à sécuriser et faciliter la visite de l'internaute est le fondement même de l'interface. Lors de la construction d'un site, la conception de cette structure est l'une des premières étapes à définir. Cette structure de page contient l'information statique de la page. L'espace réservé au contenu contient l'information dynamique qui chargera à chacune des pages.

# **a. Navigabilité**

La facilité d'utilisation d'un site dépend de l'utilisateur et du contexte dans lequel il s'en sert. S'il cherche quelque chose, ce n'est pas la rapidité avec laquelle un consommateur navigue sur un site qui compte mais bien le nombre de culs-de-sac qu'il rencontre pour trouver l'information nécessaire à sa prise de décision et le fait d'avoir réussi ou non à trouver cette information. " Ce que les consommateurs tentent de maximiser, c'est leur capacité d'entreprendre, de manière presque linéaire et en se trompant de chemin le moins souvent possible, la tâche qu'ils désirent accomplir."

# **i. Déception des internautes**

Les internautes quittent le site avant d'avoir atteint leur but parce que chaque concepteur de site web crée sa propre interface. Le visiteur s'y perd, fulmine et démissionne. Il ne veut pas apprendre encore une fois une autre façon de naviguer propre à ce site. L'interface du réseau routier, des magnétophones, des magnétoscopes, des lecteurs de CD ou de DVD est standardisée. Même en 2004, L'interface des sites web ne l'est pas encore. Le fait que MicroSoft n'a pas imposé sa norme indique l'immaturité du marché. La signalisation web du langage Internet n'est pas encore établie. Chacun fait ce qu'il veut. "Heureusement que les

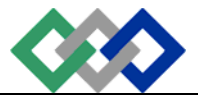

bonnes idées sont copiées, cela permet à des normes de facto d'émerger." dit Mme Carol Adams, présidente d'Ergosoft, leaders américains en matière d'analyse ergonomique des sites web.

# **ii. Objectifs**

Dans les menus, un mot mal situé, inapproprié ou difficile à repérer peut permettre de ne pas conclure la vente. L'objectif de l'interface est de permettre à l'usager d'accéder à l'information recherchée ou d'avoir l'impression qu'il lui a été facile d'aller chercher l'information. Le minimum de temps et de clics n'est pas toujours ce qu'il considère pour être satisfait.

# **iii. Les causes des problèmes**

Toujours selon Mme Carol Adams les causes des problèmes sont:

- une architecture informationnelle mal conçue (60%);
- un processus interactifs défectueux (30%);
- un design douteux (10%).

# **iv. Comment les internautes regardent-ils les pages Internet ?**

Une étude Ipsos révèle les comportements de visualisation de pages d'accueil grâce à la technique de l'eye-tracking. On apprend donc que l'internaute voit d'abord le cœur de l'offre c'est-à-dire le centre de la page. Ensuite, il se dirige vers la colonne de gauche, pour connaître l'étendue des informations qu'il pourra trouver. Suivent enfin des comportements plutôt disparates.

# **v. La simplicité absolument**

Vous voulez que vos espaces publicitaires mettent vraiment en valeur les publicités de vos annonceurs ? Alors privilégiez la simplicité absolument. Aux Etats-Unis, une étude de Dynamic Logic montre que les consommateurs ne se rappellent pas des publicités si elles sont sur une page web " désordonnée " et touffue. Ils ne sont que 57% à se rappeler d'une pub affichée sur une page qu'ils ont jugée désordonnée alors qu'ils sont 65% à réussir si la page est jugée " non désordonnée ". Mais qu'est-ce qu'une page désordonnée ? C'est une page au graphisme trop riche, avec du texte, des images, des liens, des vidéos et plusieurs bandeaux publicitaires. Bref, une quantité énorme d'informations visuelles qui ne fait que nuire à chacune des infos visibles. Sils se souviennent moins des

publicitaires, ils se souviendront moins de la structure de votre page et des informations que vous présentiez. Leur expérience ne sera pas positive.

# **b. Définitions**

# **i. Interface n.f. (en anglais: interface device )**

Selon GDT (Grand Dictionnaire Terminologique de l'OLF) : Historiquement et dans un sens large, c'est l'ensemble des moyens qui permettent la connexion et l'interrelation entre le matériel, le logiciel et l'utilisateur. L'ensemble de la conception graphique qui permet à l'utilisateur de se servir d'un ordinateur, les cartes, les connecteurs et autres dispositifs qui relient les composants de l'ordinateur, le pilote capable de convertir des formats de fichiers, etc., sont des interfaces. Cependant, l'interface a donc un sens plus restreint et plus spécifique lorsqu'on utilise ce mot dans le cadre d'un site Internet.

L'interface comprend l'architecture du site, les fenêtres composées de cadres, les liens internes et externes, les variables qui déterminent la vitesse d'exécution ou de chargement, le design, les couleurs, les polices de caractères, la mise en page, les outils de navigation, le logo du site et les aspects visuels ne représentant pas du contenu au sens stricte, les types d'animations et de menus et enfin le niveau d'interactivité.

L'interface a beaucoup plus d'importance en commerce électronique que l'étalage d'un magasin traditionnel qui peut décider de n'être qu'un entrepôt laid et sale. Aucune interface ne pourrait se permettre de projeter cette image. L'interface remplace tous les employés d'une boutique dans un centre commercial. Le visiteur ne communique avec l'entreprise que par cette interface qui se doit d'être conviviale.

- **L'écran** : c'est tout le rectangle du moniteur que vous regardez.
- **Une fenêtre** : c'est une application qui peut s'afficher en prenant tout l'espace de l'écran ou une partie de l'écran. Dans l'image de droite, il y a trois applications ouvertes et affichées dans trois fenêtres à l'écran. Avec le système d'exploitation Windows, le bleu foncé en haut de la fenêtre indique que cette dernière est active.
- **Les cadres** : c'est la subdivision d'une fenêtre. Une fenêtre peut avoir plusieurs cadres ou aucun cadre. Vous êtes sur mon site et cette fenêtre à deux cadres verticaux. Le premier cadre est la colonne de gauche (4e leçon) et le deuxième cadre à droite est celui où vous lisez ce texte.
- **Les tableaux** : divisent aussi une fenêtre comme les cadres peuvent le faire mais les tableaux ne permettent pas le déplacement dans une seule cellule à

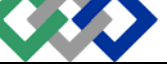

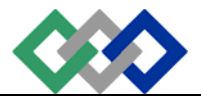

la fois sans faire bouger toute les autres cellules du tableau. Les cellules d'un tableau ne peuvent donc pas contenir de barres de défilement. En utilisant le tableau, vous n'aurez jamais plus qu'un fichier et qu'une seule barre de défilement verticale et/ou une seule barre de défilement horizontale si nécessaire.

# **ii. Navigation**

La navigation représente la façon dont le visiteur accède, se promène et quitte votre site. Il y a deux types de visiteurs : le client qui revient avec un objectif précis et le prospect qui fouine. C'est la même chose pour une boutique dans un centre commercial. Le visiteur peut venir pour tuer le temps en attendant son ami(e) qui se trouve dans l'autre boutique. Ou, il vient pour acheter quelque chose de précis.

# **iii. Ergonomie**

« La mise en œuvre de connaissances scientifiques relatives à l'homme et nécessaires pour concevoir des outils, des machines et des dispositifs qui puissent être utilisés par le plus grand nombre avec le maximum de confort, de sécurité et d'efficacité.»

### **Objectif de cette science du travail :**

Adapter le travail et son environnement à l'homme. En informatique, elle a pour but d'assurer le confort des opérateurs en adaptant le matériel à leurs postures. Pour les sites Internet, elle vise à optimiser la communication entre l'internaute et le système d'information du site.

Au départ essentiellement physiologique, les ergonomes ont orienté leurs études vers les informations présentées à l'écran (polices de caractères, couleurs, contrastes, formes des icônes). Par la suite, ils se sont intéressés aux interactions entre l'homme et la machine et ont mis en évidence que :

- Les difficultés rencontrées par les utilisateurs sont liées à la structure interne du logiciel et non à l'apparence des écrans;
- Les comportements et les habitudes des utilisateurs doivent être pris en compte au début de la conception afin d'optimiser l'utilisation d'un logiciel. C'est la raison pour laquelle une majorité d'ergonomes en NTIC sont des psychologues en cognition.

### **Les critères ergonomiques :**

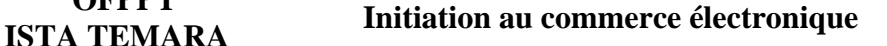

- L'ergonomie d'une interface se mesure essentiellement à partir de deux critères :
- Le critère d'utilité qui correspond au besoin de l'utilisateur ;
- Le critère " d'utilisabilité " qui correspond à la facilité d'utilisation.

# **iv. Utilisabilité et navigabilité (Utilisabilité ou usabilité ? Traduction du terme anglais " usability ")**

L'utilisabilité est la mesure de la facilité avec laquelle les utilisateurs peuvent interagir avec un site. Cela comprend la simplicité de navigation, de recherche d'information, de passage de commande et plus globalement de trouver la réponse à leurs questions.

Définition selon la norme ISO 9241 : "degré selon lequel un produit peut être utilisé, par des utilisateurs identifiés, pour atteindre des buts définis avec efficacité, efficience et satisfaction, dans un contexte d'utilisation spécifiée".

Tests d'utilisabilité

L'utilisabilité est essentielle au succès d'un site. Il existe trois façons de pratiquer des tests d'utilisabilité dans le processus de développement d'un site de commerce électronique.

- L'évaluation heuristique.
- Les tests d'utilisabilité.
- L'analyse des tâches utilisateurs.

# **c. Structure du site et liens**

Un site est composé d'une page d'accueil ou le visiteur a normalement très peu de choix. Il peut choisir sa langue (français, anglais...exemples : CanadianTire BMW), ou regarder la présentation spéciale (exemple : une présentation vidéo ou animée avec le logiciel Flash). Lorsqu'ils reviennent sur le site, les visiteurs ne voudront pas revoir la présentation animée qu'ils ont déjà vue. Il faut donc prévoir un bouton pour qu'ils puissent contourner la page d'accueil pour atteindre directement la page principale ou mieux encore savoir que ce visiteur est déjà venu, lui offrir la page principale ou sa page personnalisée et lui permettre de visionner à nouveau la présentation par un hyperlien. En 2004, nous constatons que cette page n'est plus à la mode, de même que les animations tapent à l'œil.

La page principale est souvent nommée Page d'accueil ou Accueil sans doute parce que beaucoup de sites et surtout les portails n'ont pas de page d'accueil. Les gros sites d'entreprise désirant mettre l'accent sur leur notoriété présentent une page d'accueil et une page principale.

### • **15 points clés devant régir la conception d'une page d'accueil :**

- 1. Identifiez clairement la page d'accueil comme telle.
- 2. N'utilisez pas de frames
- 3. Mise en valeur du nom et du logo de l'entreprise, dans le coin en haut à gauche.
- 4. Mise en valeur des éléments de valeur ajoutée par rapport aux concurrents.
- 5. Temps de téléchargement maximum : 8 secondes.
- 6. Utilisez un vocabulaire clair et explicite, du point de vue du client.
- 7. Insérer des exemples de produits vendus ou services offerts
- 8. Les nouveautés apparaissent clairement et immédiatement.
- 9. Couleurs différentes pour lien visité et non visité.
- 10.Une zone de navigation claire, aux intitulés explicites du contenu cible et dont l'architecture reflète l'importance des rubriques.
- 11.Proposer un moteur de recherche.
- 12.Evitez tout défilement horizontal
- 13.Bannir les pops up et les écrans fugitifs
- 14.Maximum de 3 publicités externes et 3 autopromotions
- 15.Insérez des liens vers la politique de traitement des données personnelles et vers les informations sur l'entreprise
- **Une page d'accueil qui accueille vraiment**

La page d'accueil de votre site est celle qui demande le plus de travail. C'est la porte d'entrée de votre site, c'est elle que vos visiteurs vont juger avant de décider de poursuivre ou non la visite des lieux. Il est impératif qu'elle soit étudiée, repensée, peaufinée et vérifiée plus que toute autre page. Voyons ensemble les erreurs à ne pas commettre.

- Erreur 1: Faire une page trop lourde
- Erreur 2: Faire une page tunnel
- Erreur 3: Utiliser des technologies non-standard
- Erreur 4: Ne pas proposer de barre de navigation
- Erreur 5: Mettre trop de choix
- Erreur 6: Ne pas être à jour
- Erreur 7: Les fausses bonnes idées / ne soyez pas téméraires

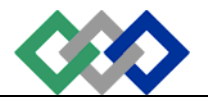

# **i. Structure du site**

 **OFPPT** 

• **La structure linéaire :** est très facile à retenir et doit être favorisée lorsque le site a beaucoup de profondeur avec un contenu linéaire. Cette structure est très utilisée dans l'enseignement en ligne (e\_learning). L'inconvénient, le visiteur ne sait plus où il est dans la suite de pages et à défaut d'un menu pour le retour à l'accueil, il quitte avant d'avoir utilisé le bouton "précédent" un nombre de fois suffisant à lui permettre de revenir au début du tunel. Cette structure a le désavantage de ne pas permettre facilement l'accès direct à une page de la séquence et d'être incapable de savoir le nombre de pages à venir. Les présentations "PowerPoint" sont de ce type.

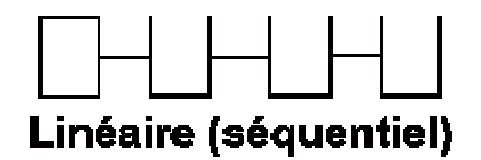

• **La structure hiérarchique :** est souvent utilisée pour un site dont le contenu est très structuré et dont la structure est facile à comprendre. Un catalogue de produits peut très bien utiliser cette structure. Les 14 leçons sur le commerce électronique de ce site illustrent ce type de structure. Cette structure doit cependant toujours indiquer où le visiteur se trouve. Lorsque le nombre d'échelons (niveaux) et leurs subdivisions sont élevés, le retour s'il n'est pas prévu par un hyperlien direct et les déplacements vers une page d'une autre branche deviennent longs et fastidieux.

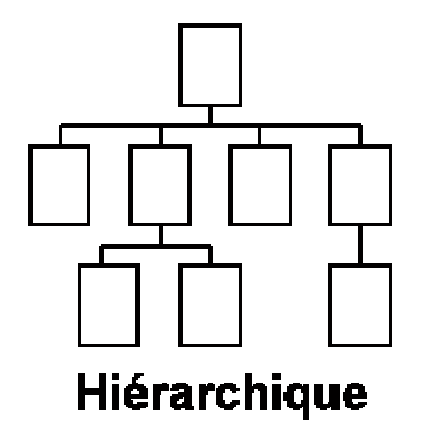

• **L'absence de structure** : Le Web est un vrai labyrinthe. Si vous choisissez de structurer votre site de cette façon, c'est sans doute pour laisser toute la liberté à l'internaute d'aller où il le veut bien. Les jeux utilisent souvent cette structure. Après une année d'ajouts et de mises à jour, votre site a

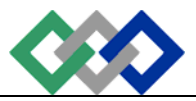

souvent tendance à ressembler à cette structure. C'est entre autres pour cette raison que vous devez prévoir un budget pour une refonte à tous les deux ans.

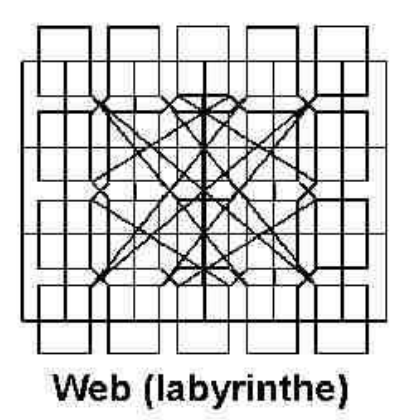

### • **Localisation par la carte du site**

Pour éviter qu'un visiteur se perde, le concepteur du site pourrait afficher sur toutes les pages un lien qui donne accès à la carte du site. Une fois cette carte du site affichée sous la forme d'un organigramme ou d'un ordinogramme, cette page indiquerait où le visiteur se trouvait (en cliquant là, il y revient) et lui permettrait de cliquer toutes les autres pages du site pour y accéder directement.

# **ii. Les liens hypertexte d'un site**

### • **L'aspect légal des liens hypertexte**

La n'étiquette conseille d'avertir le propriétaire du site qu'on aimerait lier à son site. C'est une règle qui est un peu tombée en désuétude. Le propriétaire du site référencé voit sa notoriété augmenter au fil des liens. Mais il faut qu'il puisse être identifié !! En effet, les liens peuvent aussi servir à s'approprier le travail d'autrui. Il y a différentes façons de créer des liens d'un site vers un autre qui peuvent s'apparenter à de la contrefaçon.

### • **Le framing**

Cette méthode permet d'afficher n'importe quel document disponible sur Internet dans l'une des fenêtres de sa page personnelle. Cette technique substitue donc l'adresse du site principal à celle du site lié, dans la barre du navigateur.

Page | 34

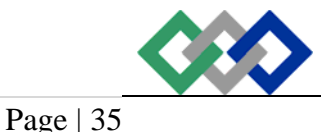

### **4. Evaluations :**

**1. Quel est le nom qui exprime la facilité d'utilisation d'un site?** 

Convivialité

- **2. Pour un consommateur, quel est le plus grand des avantages que peut lui procurer le commerce électronique?** 
	- Magasiner (rapidement) sans se déplacer est le principal avantage du commerce électronique.
	- Autres avantages:
	- Comparer facilement les prix et les caractéristiques des produits.
	- S'éviter les vendeurs déplaisants.
	- Trouver les réponses à nos questions.

### **3. QCM :**

### **1 La puissance des ordinateurs et d'Internet :**

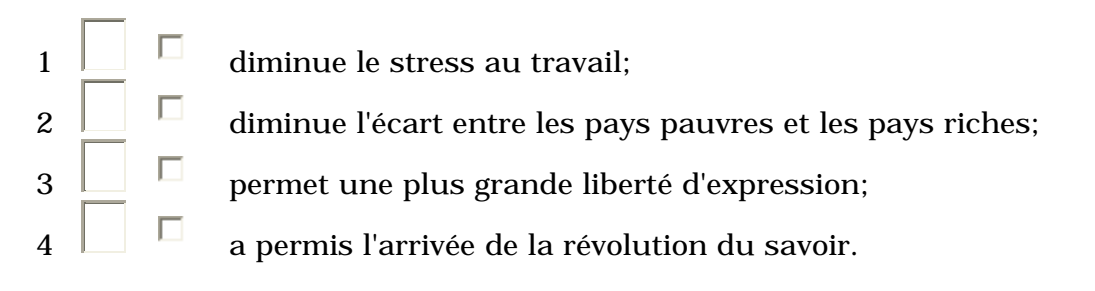

### **2 Le commerce électronique :**

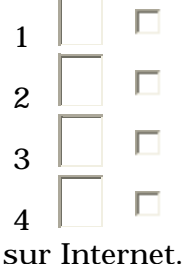

 $\Box$   $\Box$  comprend les affaires électroniques, l'équipement et les logiciels;

 $2 \Box$  n'est qu'une petite partie des affaires électronques;

 $3 \Box$  est la partie la plus importante des affaires électroniques;

 $\frac{4}{4}$   $\Box$  est le commerce lié aux équipements électroniques et aux logiciels vendus

### **3 Quelle est la variable dans le schéma des composantes du commerce électronique qui n'était pas mentionnée?**

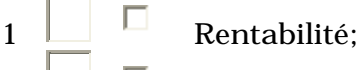

 $2 \Box$  Économie;

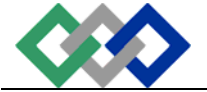

- $\overline{3}$   $\Box$  Ressources humaines:
	- $\Box$  Marketing.

**4 Quel est le terme le moins utilisé en administration?**

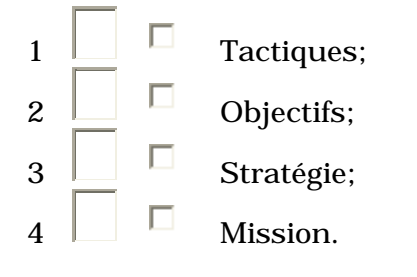

### **5 La veille stratégique :**

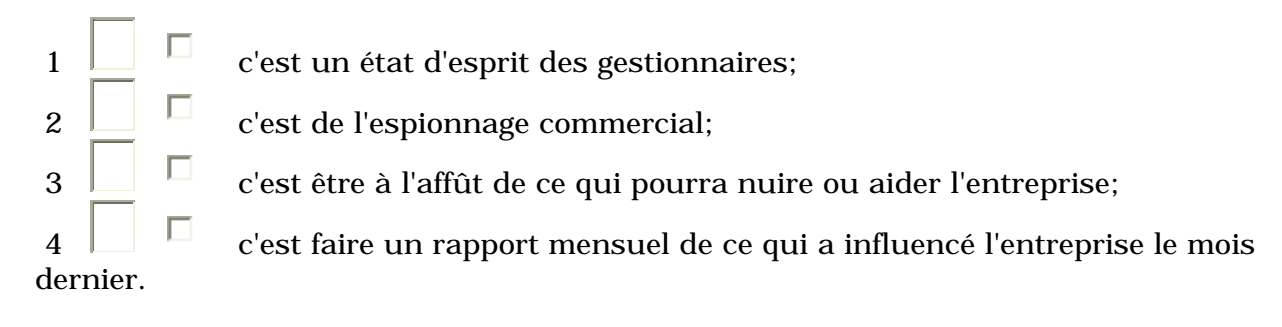

### **6 Dans quel but l'entreprise doit-elle se lancer dans le commerce électronique?**

 $\Box$   $\Box$  De suivre la concurrence:  $2 \Box$  De trouver de nouveaux clients;  $\overline{3}$  De satisfaire d'avantage les clients;  $\Box$  De maintenir ou accroître sa rentabilité à long terme.

### **7 La plus grande utilisation d'Internet par les québécois sert à :**

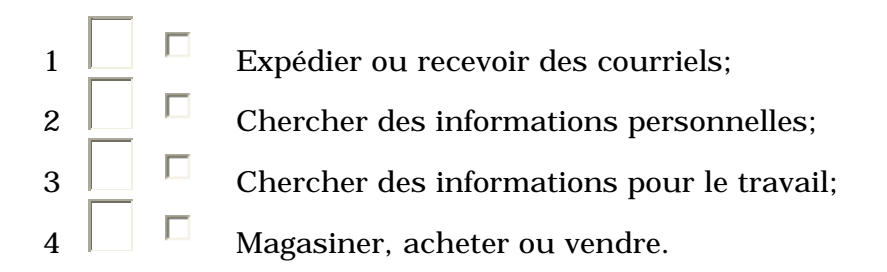

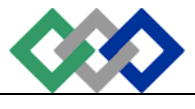

### **8 Quel est le critère ayant le moins d'importance en commerce électronique :**

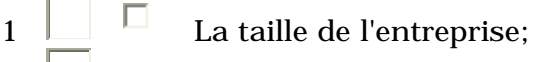

 $2 \perp$  La localisation de l'entreprise;

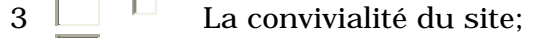

 $\Box$  L'ergonomie du site.

### **9 Quel est le plus important avantage du commerce électronique pour le consommateur?**

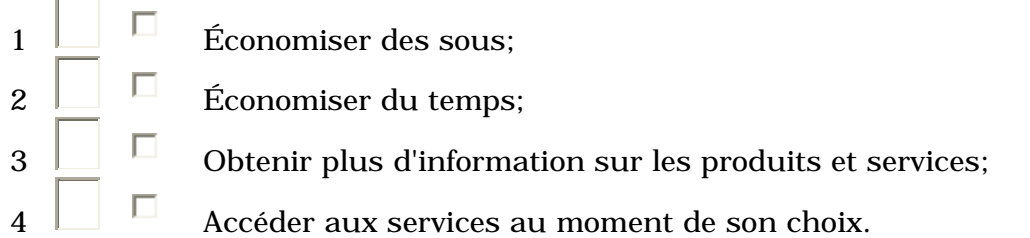

### **10 Quelle est la principale variable qui propulse une ville au premier rang des technopoles mondiales?**

 $\begin{array}{ccc} 1 & \boxed{\phantom{0}} & \boxed{\phantom{0}} & \text{Les universités:} \end{array}$  $\overline{2}$   $\Box$  La main d'œuvre qualifiée;  $\overline{3}$   $\overline{1}$  L'intervention gouvernementale;  $\Box$  La proximité des marchés.

### *Réponses :*

### **1 La puissance des ordinateurs et d'Internet :**

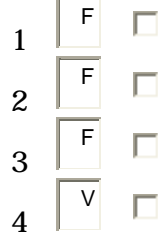

- $\Box$  diminue le stress au travail:
- $\Box$  diminue l'écart entre les pays pauvres et les pays riches;
- permet une plus grande liberté d'expression;
	- a permis l'arrivée de la révolution du savoir.

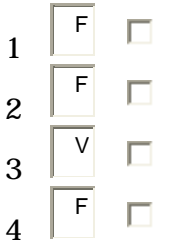

comprend les affaires électroniques, l'équipement et les logiciels;

n'est qu'une petite partie des affaires électroniques;

est la partie la plus importante des affaires électroniques;

 $\Box$  est le commerce lié aux équipements électroniques et aux logiciels vendus sur Internet.

### **3 Quelle est la variable dans le schéma des composantes du commerce électronique qui n'était pas mentionnée?**

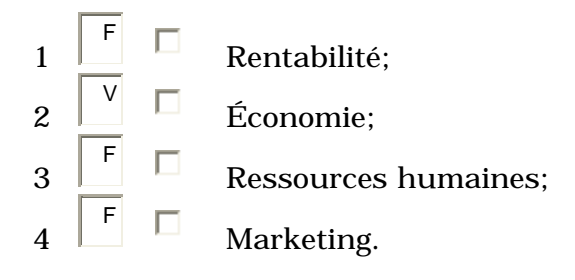

### **4 Quel est le terme le moins utilisé en administration?**

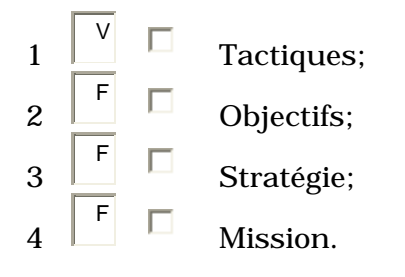

### **5 La veille stratégique :**

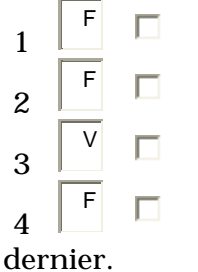

- $\Box$  c'est un état d'esprit des gestionnaires;
- $\Box$  c'est de l'espionnage commercial;
- $\Box$  c'est être à l'affût de ce qui pourra nuire ou aider l'entreprise;

 $\Box$  c'est faire un rapport mensuel de ce qui a influencé l'entreprise le mois

### **6 Dans quel but l'entreprise doit-elle se lancer dans le commerce électronique?**

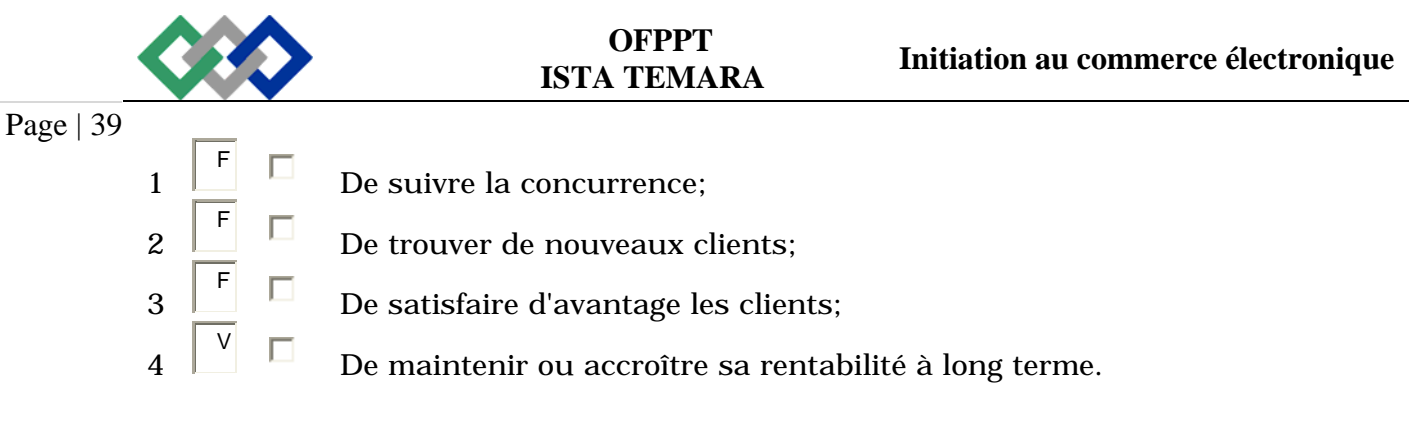

### **7 La plus grande utilisation d'Internet par les québécois sert à :**

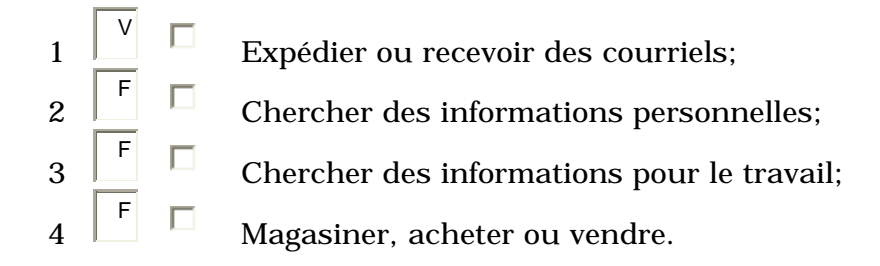

### **8 Quel est le critère ayant le moins d'importance en commerce électronique :**

- 1 V  $\Box$  La taille de l'entreprise;  $\overline{2}$ F  $\Box$  La localisation de l'entreprise; 3 F
	- $\Box$  La convivialité du site;
- $\overline{A}$ F  $\Box$  L'ergonomie du site.

### **9 Quel est le plus important avantage du commerce électronique pour le consommateur?**

F  $\Box$  Economiser des sous:

1

2

3

4

 $\overline{F}$ 

V

- F  $\Box$  Économiser du temps;
	- $\Box$  Obtenir plus d'information sur les produits et services;
	- $\Box$  Accéder aux services au moment de son choix.

### **10 Quelle est la principale variable qui propulse une ville au premier rang des technopoles mondiales?**

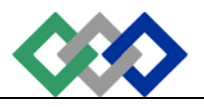

F

F

V

F

1

2

3

4

Page | 40

Les universités;

- $\Box$  La main d'œuvre qualifiée;
- $\Box$  L'intervention gouvernementale;
- $\Box$  La proximité des marchés.

### **4. Classez chacun de ces sites dans l'une des catégories précédentes :**

- CCM On y trouve toute la gamme des produits de CCM (patins, bâtons, accessoires, vêtements aux couleurs de la LNH) ainsi qu'un jeu en ligne.
- Restaurants McDonald's du Canada On y trouve par exemple un outil pour localiser les restaurants partout au Canada, mais aussi aux États-Unis et au Royaume-Uni, ainsi que les renseignements sur divers concours et promotions.
- fr.my.yahoo.com Vous pouvez personnaliser votre page d'accueil.
- "Pour Aldo, le Web doit s'intégrer dans la démarche d'achat, la réflexion mode et la recherche de nouveautés de nos clients, dit Robert Hoppenheim, directeur du marketing chez Aldo. Le site ne sert pas à vendre directement des produits par Internet; il fait partie de l'attitude Aldo."
- Le site http://www.cars4u.com/
- Le site 99dogs.com

### **5. QCM :**

### **1 En ce qui concerne le développement d'un site, il est préférable :**

 $\begin{array}{c|c} 1 & \begin{array}{|c|c|} \hline \end{array} & \begin{array}{|c|c|c|} \hline \end{array} & \begin{array}{|c|c|c|} \hline \end{array} & \begin{array}{|c|c|c|} \hline \end{array} & \begin{array}{|c|c|c|} \hline \end{array} & \begin{array}{|c|c|c|c|} \hline \end{array} & \begin{array}{|c|c|c|c|} \hline \end{array} & \begin{array}{|c|c|c|c|} \hline \end{array} & \begin{array}{|c|c|c|c|} \hline \end{array} & \begin{array$ section est en construction ;

2  $\Box$  de ne pas indiquer l'existence de la section du site en construction ;

3 d'informer dans une section intitulé "A venir" ou "Projets", que vous développez une section du site sur tel sujet ;

 $4 \perp \square$  de placer sur le site une page dès qu'elle est terminée.

#### **2 En ce qui concerne la langue et le nombre de version du site à offrir sur le web, quelle est la meilleure solution ?**

 1 Une seule version en français parce que l'Office de la Langue Française (Québec) oblige de donner la priorité au français;

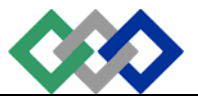

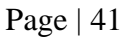

 $2 \perp$  Une version française et une version anglaise parce qu'au Québec il y a des francophones et des anglophones.

 $\overline{3}$  Une version pour chacune des langues visées par mon public cible ;

 $\Box$  Une version anglaise parce que c'est la langue universelle des affaires.

#### **3 En ce qui concerne les noms de domaine, l'entreprise devrait :**

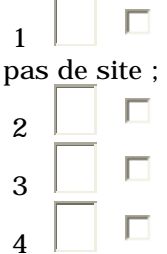

1  $\Box$  enregistrer les noms de domaine pertinents qui lui sont propres même si elle n'a

2  $\Box$  enregistrer seulement le nom de domaine qui correspond à sa raison sociale ;

 $\overline{3}$   $\Box$  enregistrer le nom de domaine qu'elle a choisi et les principales variantes ;

 $\Box$  enregistrer les noms de domaine pertinents et toutes leurs variantes.

#### **4 L'acronyme B2C signifie?**

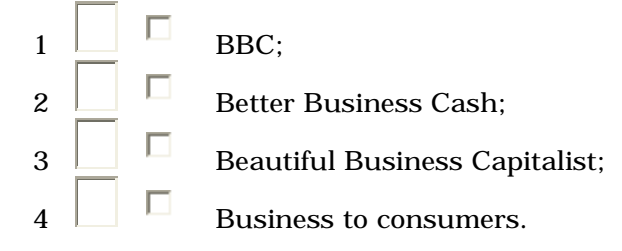

#### **5 Un Intranet sert à :**

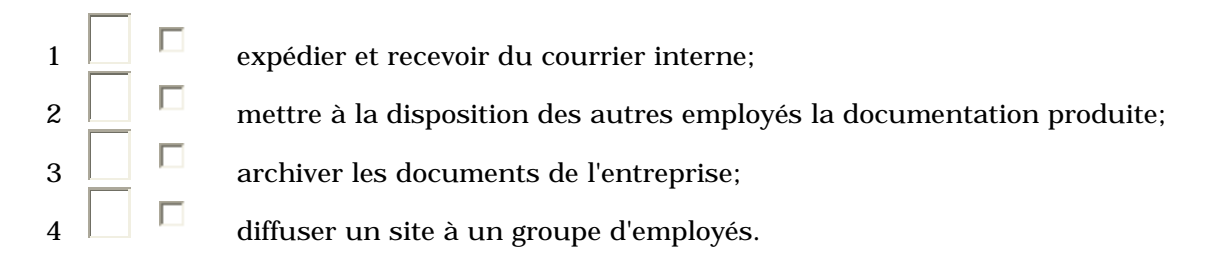

#### **6 Qu'est-ce qu'un agrégateur ?**

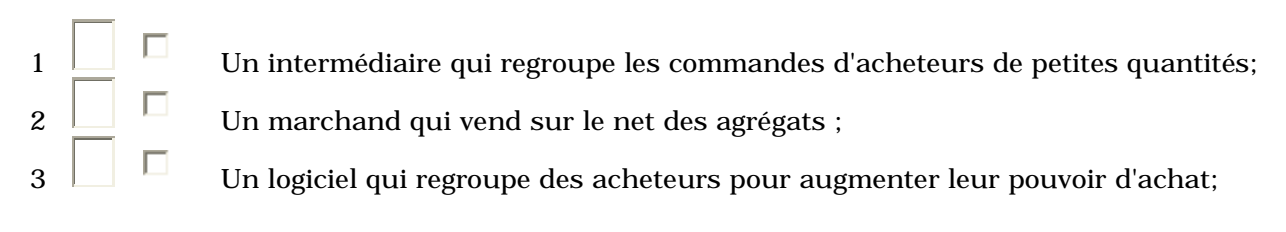

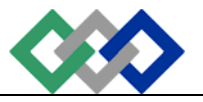

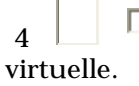

4 Un responsable de la politique de regroupement des marchands d'une galerie

#### **7 Pour connaître la réputation d'un vendeur dans un marché aux puces virtuel ou lors d'un encan virtuel,**

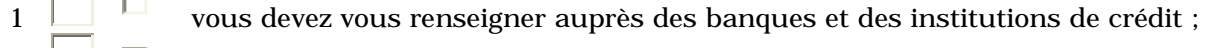

 $2 \Box$  vous devez consulter l'annuaire du BBB;

 $3 \Box$  vous devez consulter sur le site de eBay.com les commentaires des anciens acheteurs qui ont fait des affaires avec ce vendeur;

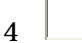

Il n'y a rien à faire.

#### **8 Un de ces sites n'occupe pas le bon rang. Lequel ?**

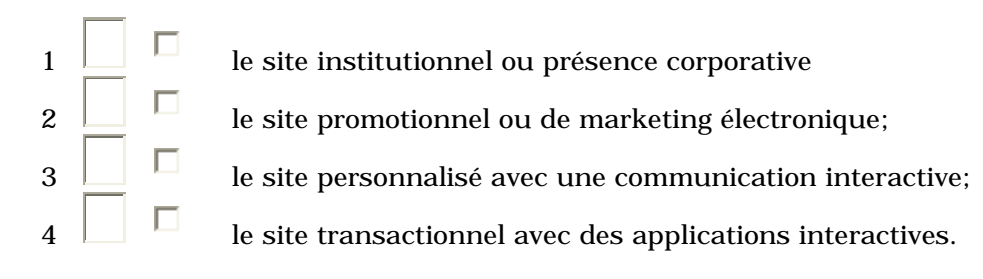

### **9 L'objectif(s) ultime(ent) de tous les sites corporatifs est :**

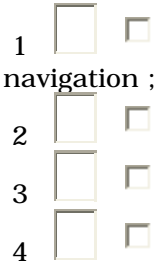

1 de devenir la première page web de tous les internautes qui lancent une séance de

 $2 \Box$  de regrouper tous ceux qui s'intéressent au domaine où œuvre l'entreprise;

- $\overline{3}$   $\overline{1}$  de rentabiliser son site avec de la publicité;
	- $\Box$  de devenir le portail spécialisé dans son domaine.

### **10 Quel est le portail sur terre qui accapare à lui seul plus de 30% des visites ?**

 $\begin{array}{c} \begin{array}{c} \begin{array}{c} \end{array} \\ \begin{array}{c} \end{array} \\ \begin{array}{c} \end{array} \\ \begin{array}{c} \end{array} \end{array}$  L'ensemble des sites Microsoft ;  $\overline{2}$   $\Box$  AOL Time Warner :  $3 \Box$  Yahoo!: Napster.

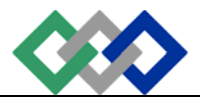

### *Réponse :*

V

 $\Box$ 

V

F

2

 $\overline{A}$ 

3

4

#### **1. En ce qui concerne le développement d'un site, il est préférable :**

 1 F de permettre au visiteur de se rendre jusqu'à la page web qui indique que cette section est en construction ;

de ne pas indiquer l'existence de la section du site en construction ;

 3 V d'informer dans une section intitulé "A venir" ou "Projets", que vous développez une section du site sur tel sujet ; F

 $\Box$  de placer sur le site une page dès qu'elle est terminée.

#### **2. En ce qui concerne la langue et le nombre de version du site à offrir sur le web, quelle est la meilleure solution ?**

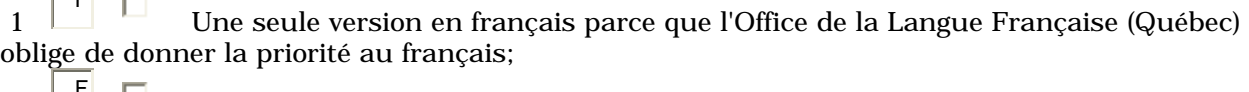

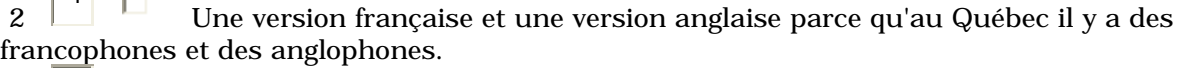

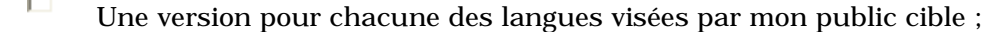

Une version anglaise parce que c'est la langue universelle des affaires.

#### **3. En ce qui concerne les noms de domaine, l'entreprise devrait :**

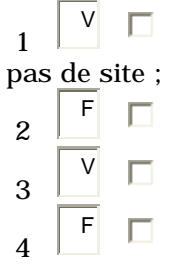

enregistrer les noms de domaine pertinents qui lui sont propres même si elle n'a

enregistrer seulement le nom de domaine qui correspond à sa raison sociale ;

enregistrer le nom de domaine qu'elle a choisi et les principales variantes ;

enregistrer les noms de domaine pertinents et toutes leurs variantes.

#### **4. L'acronyme B2C signifie ?**

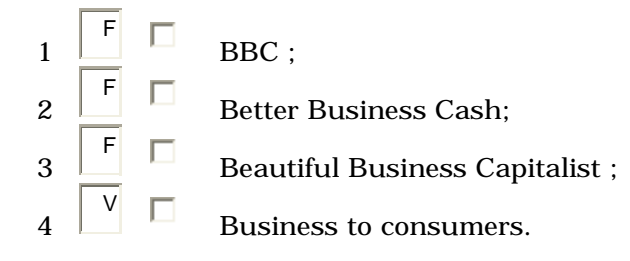

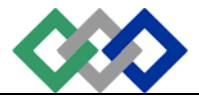

# **5. Un Intranet sert à :**

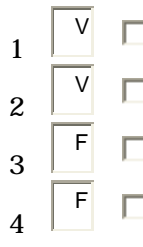

- expédier et recevoir du courrier interne;
- mettre à la disposition des autres employés la documentation produite;
- archiver les documents de l'entreprise;
- diffuser un site à un groupe d'employés.

#### **6. Qu'est-ce qu'un agrégateur ?**

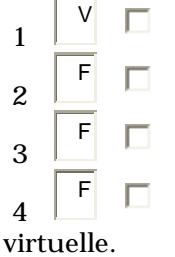

1

 $\mathfrak{p}$ 

4

F

F

- Un intermédiaire qui regroupe les commandes d'acheteurs de petites quantités;
- $\Box$  Un marchand qui vend sur le net des agrégats ;
- $\Box$  Un logiciel qui regroupe des acheteurs pour augmenter leur pouvoir d'achat;
	- Un responsable de la politique de regroupement des marchands d,une galerie

#### **7. Pour connaître la réputation d'un vendeur dans un marché aux puces virtuel ou lors d'un encan virtuel,**

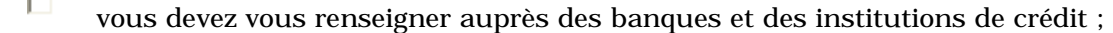

vous devez consulter l'annuaire du BBB;

- 3 V vous devez consulter sur le site de eBay.com les commentaires des anciens acheteurs qui ont fait des affaires avec ce vendeur;
	- F  $\Box$  Il n'y a rien à faire.

### **8. Un de ces sites n'occupe pas le bon rang. Lequel ?**

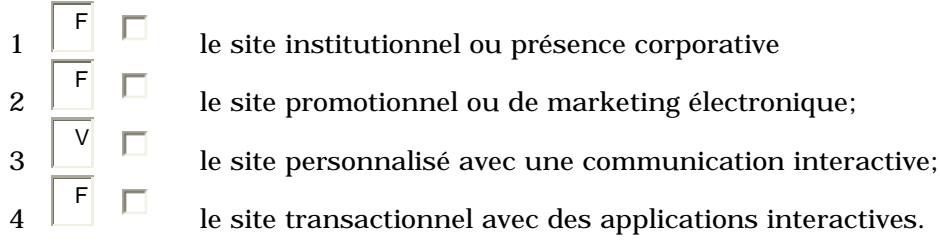

### **9. L'objectif(s) ultime(ent) de tous les sites corporatifs est :**

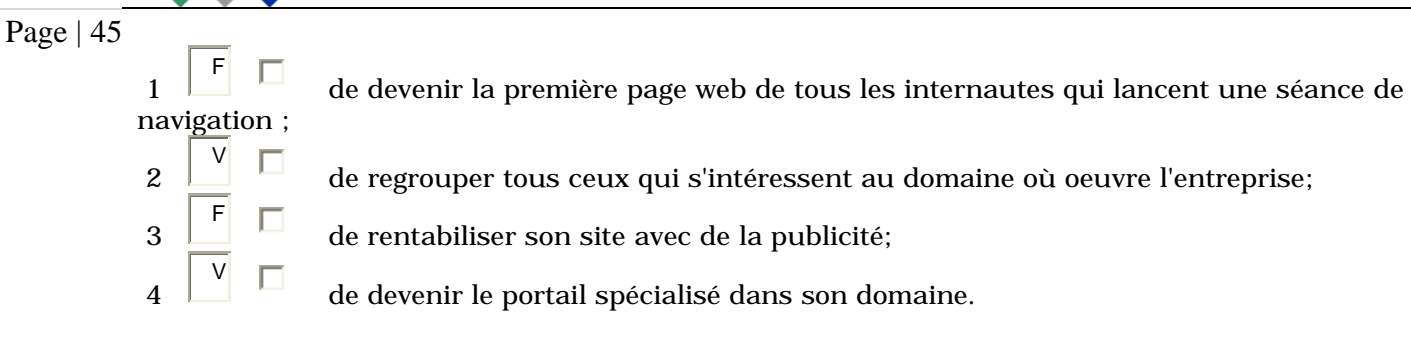

 **OFPPT** 

### **10. Quel est le portail sur terre qui accapare à lui seul plus de 30% des visites ?**

 1 F L'ensemble des sites Microsoft ; 2 V AOL Time Warner ; 3 F Yahoo! ; 4 F Napster.

# **TP**

Ce TP a pour objectif de classer les sites en 6 catégories en indiquant des éléments propres à chacune des catégories.

Par équipe de trois, classez ces éléments dans chacune des catégories de sites web suivantes:

- 1. le site institutionnel ou présence corporative;
- 2. le site de notoriété;
- 3. le site promotionnel ou de marketing électronique;
- 4. le site pour le service à la clientèle;
- 5. le site transactionnel avec des applications interactives;
- 6. le site personnalisé avec une communication interactive.
- 1. Carte du site Web : Sommaire de ce que contient le site, les secteurs d'information selon divers groupes de visiteurs
- 2. Bande d'onglets ou menu déroulant : Index permettant d'aller directement à une autre page du site ou menu qui déroule les renvois vers d'autres pages
- 3. Engin de recherche intuitif : Fenêtre où l'on peut entrer un sujet pour aller directement à l'information recherchée, aide à la navigation
- 4. Retour à la page d'accueil : Possibilité de revenir rapidement à la page d'accueil
- 5. Personnalisation du site : Possibilité de configurer le site selon le visiteur
- 6. Numéro de membre et mot de passe : Possibilité de s'inscrire comme membre
- 7. Possibilité de se retirer d'une liste d'envoi : On peut s'inscrire comme membre, mais peut-on se retirer?

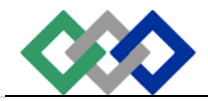

- Page | 46
- 8. Logo de la compagnie
- 9. Adresse : civique, postale de l'entreprise ou du siège social

 **OFPPT** 

- 10.Mot du président
- 11.Ce que nous faisons : Informations générales sur l'entreprise et/ou l'industrie dans laquelle œuvre l'entreprise, ses domaines d'activités
- 12.Histoire de la compagnie : Faits et dates ayant marqué l'évolution de la compagnie
- 13.Mission, valeurs : Énoncé de la mission, des valeurs et/ou la présentation des membres du conseil d'administration, du personnel (photos)
- 14.Localisation des usines, divisions, filiales : Possibilité de connaître les adresses des usines, divisions et filiales
- 15.Revue de presse : Les articles de journaux qui ont paru sur l'entreprise
- 16.Communiqués de presse : Les nouvelles et communiqués émis par l'entreprise
- 17.Foire aux questions générales : Réponses aux questions les plus fréquentes
- 18.Marques de commerce : Liste des différentes marques de commerce
- 19.Membership d'associations : Les associations dont la compagnie est membre
- 20.Portefolio de réalisations : Présentation de projets ou de mandats réalisés
- 21.Prix ou distinctions : Les prix gagnés par l'entreprise
- 22.Partenaires d'affaires : Présentation de fournisseurs, de clients ou de compagnies affiliées
- 23.Bannières publicitaires d'autres Cie : Publicité de compagnies autres que celle du site propriétaire
- 24.Causes sociales, écologiques, environnementales : Les causes sociales, écologiques et environnementales auxquelles l'entreprise est associée
- 25.Commandites ou sponsoring : Les événements auxquels est associée l'image de la compagnie
- 26.À qui s'adresse le site : Possibilité de distinguer les différents visiteurs du site : clients, fournisseurs, actionnaires, employés, etc.
- 27.S'identifier comme un utilisateur particulier et avoir accès à un intranet/extranet : Présence d'un renvoi vers un extranet où il faut un numéro d'utilisateur…par exemple pour les clients afin de suivre les commandes, les membres, les employés, etc.
- 28.Sondage auprès des clients : Possibilité de répondre à un sondage touchant les produits, les services et vos goûts et besoins en tant que client
- 29.Personnalisation du profil de consommation : Avez-vous la possibilité de voir vos achats précédents ou de faire part de vos goûts, de vos besoins et/ou de vos préférences?
- 30.Groupe de discussion sur les produits et services : Y a-t-il un groupe de discussion des utilisateurs des produits
- 31.Soumission en ligne : Possibilité de demander une soumission ou des informations relativement à un produit sur mesure ainsi que de transmettre les spécifications d'un produit fait sur mesure
- 32.Catalogue électronique : Liste des produits offerts, par catégorie ou gamme et description technique, spécifications, gammes offertes, couleurs, etc.
- 33.Image des produits de l'entreprises : Visualisation des produits (dessins, photos, etc.)
- 34.Moteur des recherche pour les produits : Recherche par mot-clé (au lieu d'une liste)
- 35.Services offerts : Incluant les services connexes, les conseils d'expert, etc.
- 36.Informations sur la sécurité des produits : Information sur la sécurité dans l'utilisation du produit (contre-indications), leur adéquation aux normes écologiques
- 37.Mise en garde sur le soin à apporter aux produits : Information sur l'entretien, l'entreposage, le transport, etc. à apporter aux produits

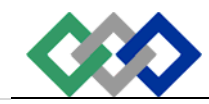

- 38.Accréditations ISO ou autres : Accréditation mentionnée sur le site
- 39.Certification du site : Par exemple, le site a-t-il été certifié par un organisme indépendant pour sa sécurité
- 40.Annonce de nouveautés : Annonce de nouveaux produits
- 41.Jeux, concours et tirages : Formulaires, conditions de participation
- 42.Produits offerts en promotion : Articles en solde, réclame du mois, etc
- 43.Échantillons : Promotion de produits par l'offre d'échantillons, … et les informations sur la manière d'obtenir ceux-ci
- 44.Informations génériques en vue de développer le marché : Information sur l'utilisation du produit, sur les applications ou encore informations utiles au client indirectement reliées au produit
- 45.Contactez nos représentants : E-mail ou numéro de téléphone permettant d'entrer en contact avec les représentants
- 46.Contactez-nous : Couriel ou numéro de téléphone permettant d'entrer en contact spécifiquement avec le service à la clientèle
- 47.Distributeurs / détaillants : Liste des points de vente ou des distributeurs par région géographique
- 48.Divulgation des renseignements personnels : Énoncé de politique en ce qui concerne la protection des renseignements personnels
- 49.Apparition du cadenas : Attestation de l'encryptage des données, ou qu'on entre dans une zone sécurisée
- 50.Prix des produits disponibles en ligne : Les prix des produits sont-ils disponibles en ligne?
- 51.Accès à l'inventaire : Information sur les stocks disponibles en chaque point de vente
- 52.Devise utilisée pour la facturation : S'il y a facturation, êtes-vous certains de la devise utilisée pour la facturation?
- 53.Choix de la devise : Vous donne-t-on le choix de la devise le cas échéant?
- 54.Info sur les frais d'expédition : Information relative aux frais d'expédition
- 55.Info sur les taxes, les douanes : Information sur les taxes, les douanes
- 56.Conditions relatives à la livraison : Information sur le territoire desservi, les délais de livraison et le suivi de la livraison
- 57.Conditions relatives à la politique de paiement : Information sur la méthode de paiement, et le cas échéant, les procédures d'ouverture d'un compte
- 58.Conditions relatives au financement : Information le cas échéant aux conditions de financement, taux d'intérêt, garanties exigées et cautionnement
- 59.Conditions relatives aux garanties, à l'annulation de la vente et à la politique d'échange : Information sur la procédure à suivre concernant la non satisfaction du produit ou service reçues, donc la mise en œuvre de la garantie, etc.
- 60.Commande en ligne : Formulaire d'identification des clients et d'enregistrement de la commande (quantité, taille, couleurs, formats, etc.) des clients
- 61.Paiement en ligne : Possibilité de payer en ligne
- 62.Confirmation de paiement : Vous demande-t-on de confirmer la commande avant le paiement?
- 63.Sécurité des paiements : Fenêtre signifiant qu'on entre dans une zone sécurisée et que le paiement est sécurisé
- 64.Soutien technique : Manuel d'utilisation en ligne, possibilité de communiquer en mode interactif pour être dépanné ou pour avoir un conseil ou encore présence d'un numéro de téléphone sans frais
- 65.Données financières : Résultats financiers trimestriels ou annuels, la valeur de l'action en bourse, avec les informations sur l'heure et les délais entre la cote boursière et son apparition sur le site

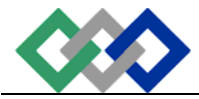

- 66.Carrières : Opportunités d'emplois ou de carrière, postes affichés, décrivant les conditions de travail
	- 67.Possibilité de déposer sa candidature en ligne : Possibilité d'envoyer son CV
- 6. Combien y a-t-il de cadres dans l'écran de droite qui n'affiche qu'une seule fenêtre?

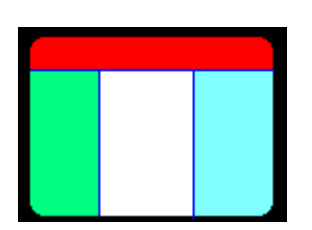

- Le rouge (cadre horizontal),
- le vert, le blanc et le bleu (sont des cadres verticaux).

### 7. L'interface :

### **1 L'interface doit :**

 $1 \Box$  permettre de bien communiquer une idée;

 $2 \Box$   $\Box$  créer une ambiance:

 $3 \Box$  être capable de traiter efficacement tous les aspects techniques d'une bonne communication;

**4** soutenir les idées définies par le concept marketing.

### **2 L'objectif de l'interface est :**

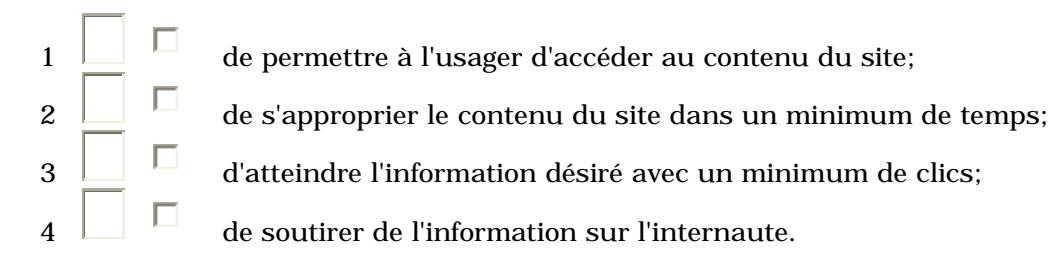

### **3 L'internaute quitte avant d'avoir atteint son but parce que :**

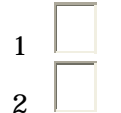

chaque concepteur de site web crée sa propre interface;

l'interface des sites web n'est pas encore standardisée;

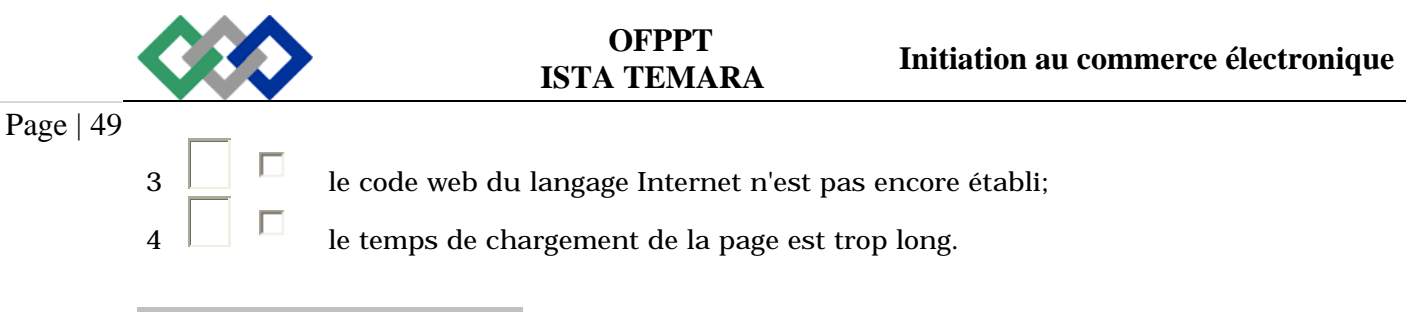

### **4 Selon Mme Carol Adams, la principale cause des problèmes liés à l'interface est :**

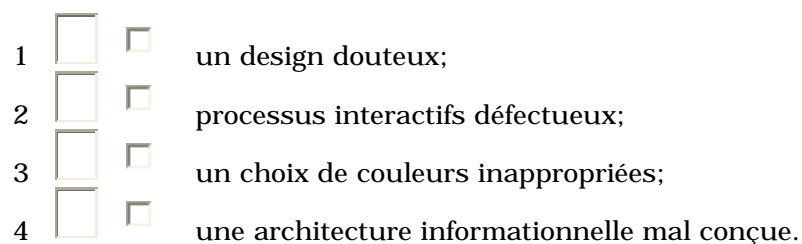

#### **5 L'interface comprend :**

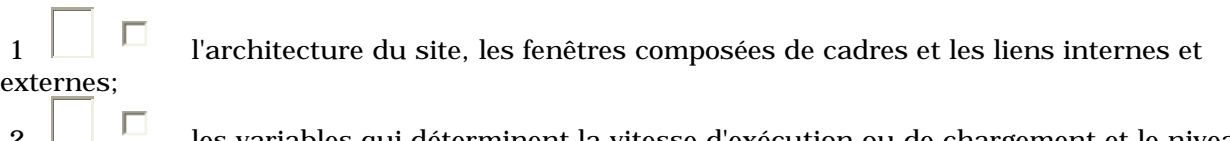

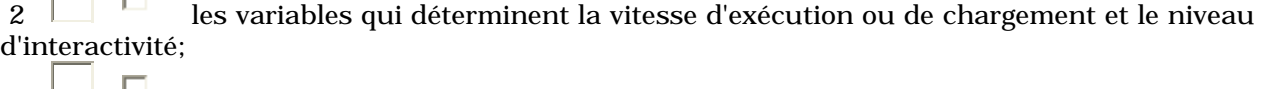

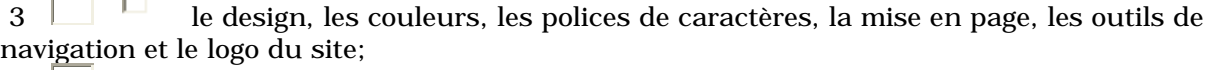

 $\frac{4}{4}$   $\Box$  les aspects visuels ne représentant pas du contenu au sens stricte, les types d'animations et de menus.

#### **6 Une fenêtre,**

 $\begin{array}{c} \hline 1 \end{array}$   $\begin{array}{c} \Box \end{array}$  c'est l'espace que contient un des blocs d'information d'une application;

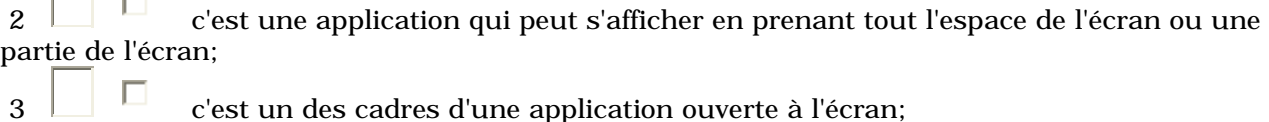

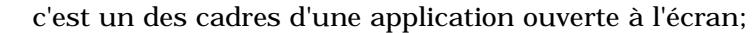

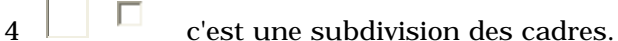

### **7 Les principales erreurs sur la page d'accueil sont :**

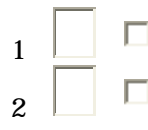

- $\Box$   $\Box$  utiliser des technologies non-standard;
- $2 \Box$  mettre trop de choix;

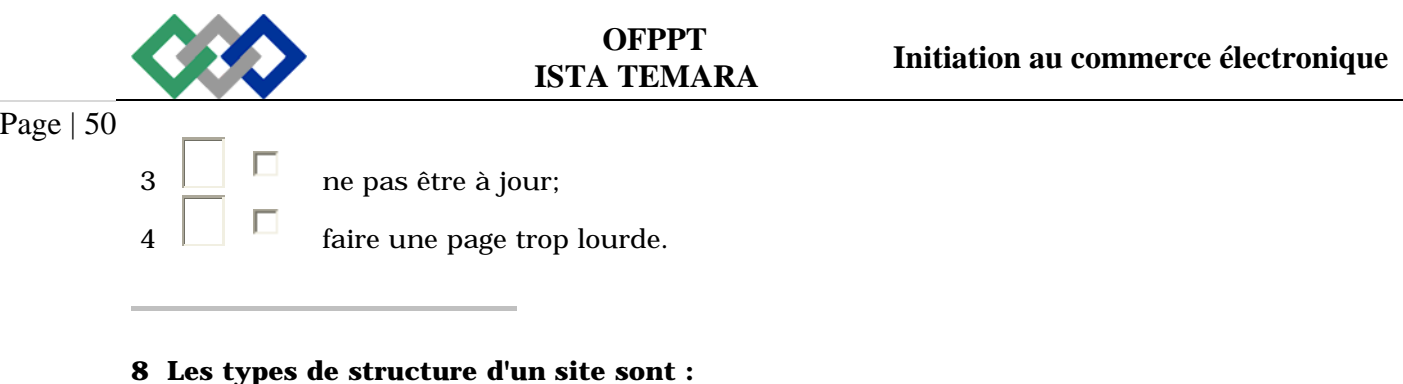

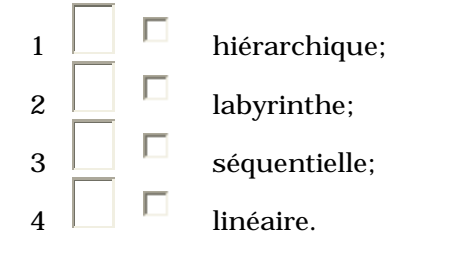

### **9 Une page exemplaire doit avoir un poids inférieur à :**

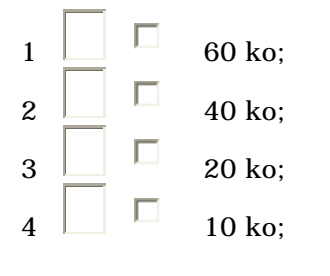

### **10 Pour s'assurer du bon fonctionnement du site, les responsables devraient vérifier son fonctionnement :**

 $\Box$   $\Box$  après la conception;  $\overline{2}$   $\Box$  après la mise en ligne;  $\overline{3}$   $\Box$  après les corrections;  $\overline{4}$   $\overline{1}$  après avoir reçu un courriel signalant le mauvais fonctionnement.

### *Réponse :*

### **1 L'interface doit :**

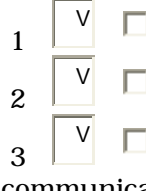

permettre de bien communiquer une idée;

 $\square$  créer une ambiance:

 être capable de traiter efficacement tous les aspects techniques d'une bonne communication;

- 4 V
- soutenir les idées définies par le concept marketing.

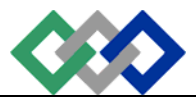

### **2 L'objectif de l'interface est :**

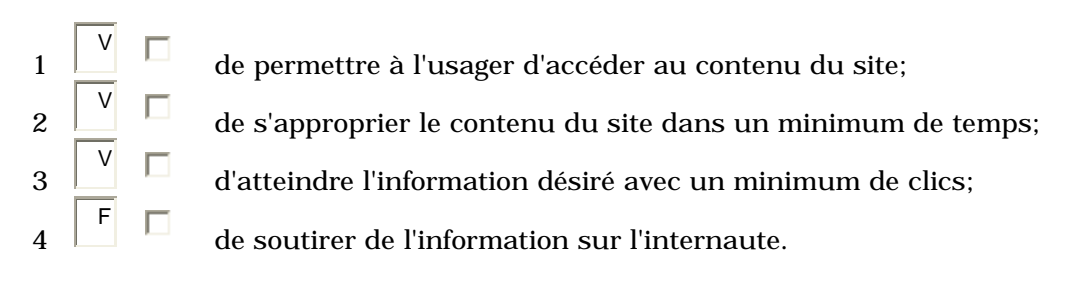

### **3 L'internaute quitte avant d'avoir atteint son but parce que :**

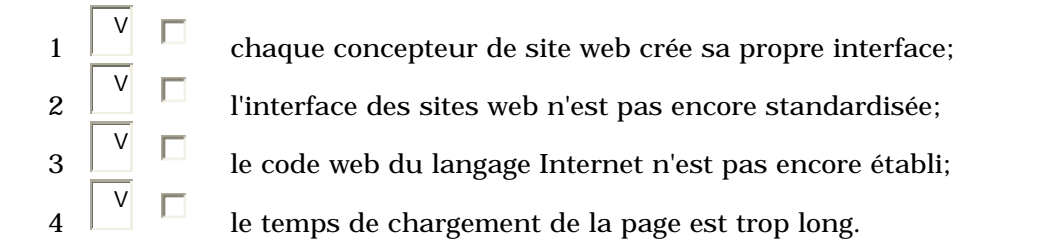

#### **4 Selon Mme Carol Adams, la principale cause des problèmes liés à l'interface est :**

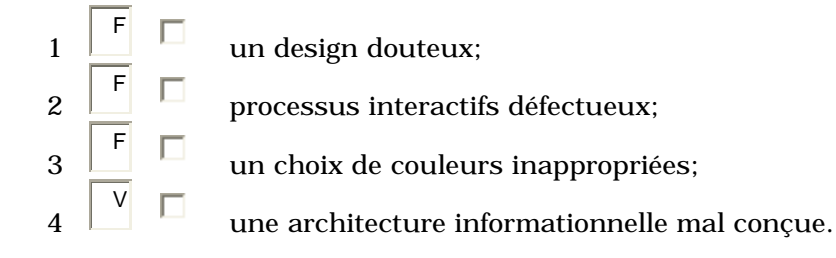

#### **5 L'interface comprend :**

 1 V l'architecture du site, les fenêtres composées de cadres et les liens internes et externes;

 $\overline{2}$ V les variables qui déterminent la vitesse d'exécution ou de chargement et le niveau d'interactivité;

 3 V le design, les couleurs, les polices de caractères, la mise en page, les outils de navigation et le logo du site;

 4 V les aspects visuels ne représentant pas du contenu au sens stricte, les types d'animations et de menus.

**6 Une fenêtre,** 

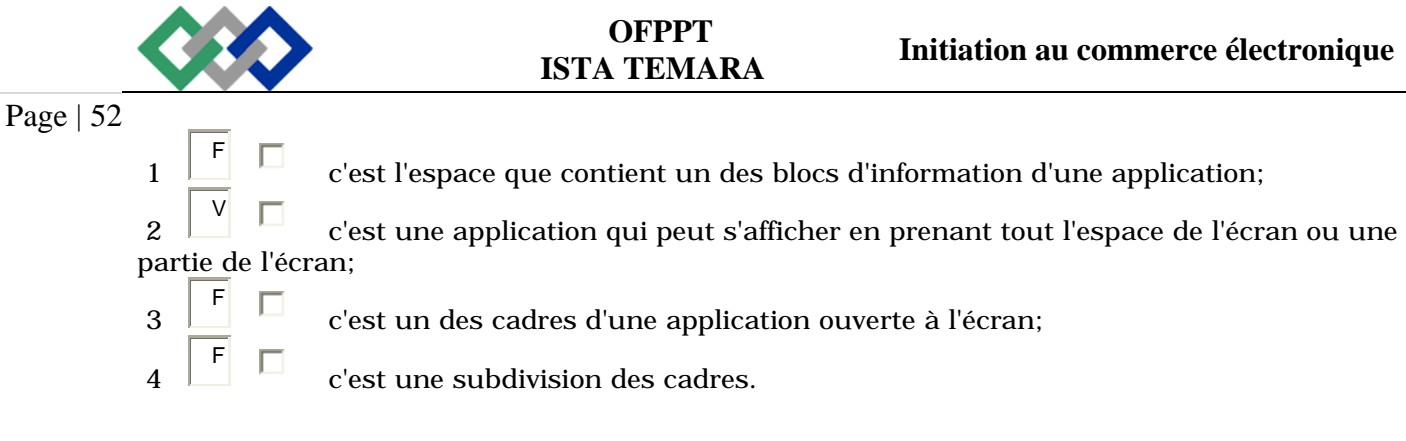

### **7 Les principales erreurs sur la page d'accueil sont :**

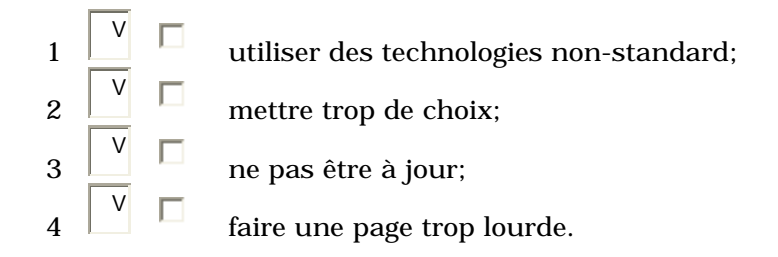

#### **8 Les types de structure d'un site sont :**

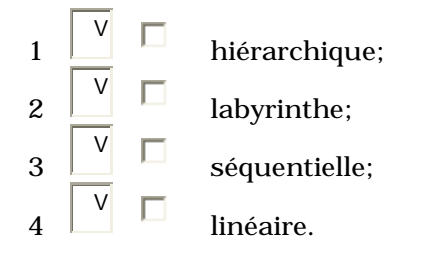

### **9 Une page exemplaire doit avoir un poids inférieur à :**

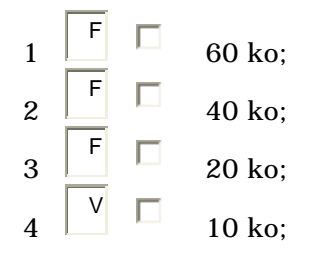

### **10 Pour s'assurer du bon fonctionnement du site, les responsables devraient vérifier son fonctionnement :**

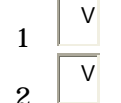

après la conception;

après la mise en ligne;

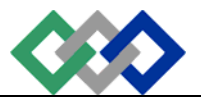

V

V

3

 $\overline{A}$ 

Page | 53

après les corrections;

après avoir reçu un courriel signalant le mauvais fonctionnement.

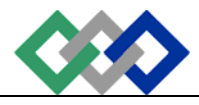

# **Table des matières :**

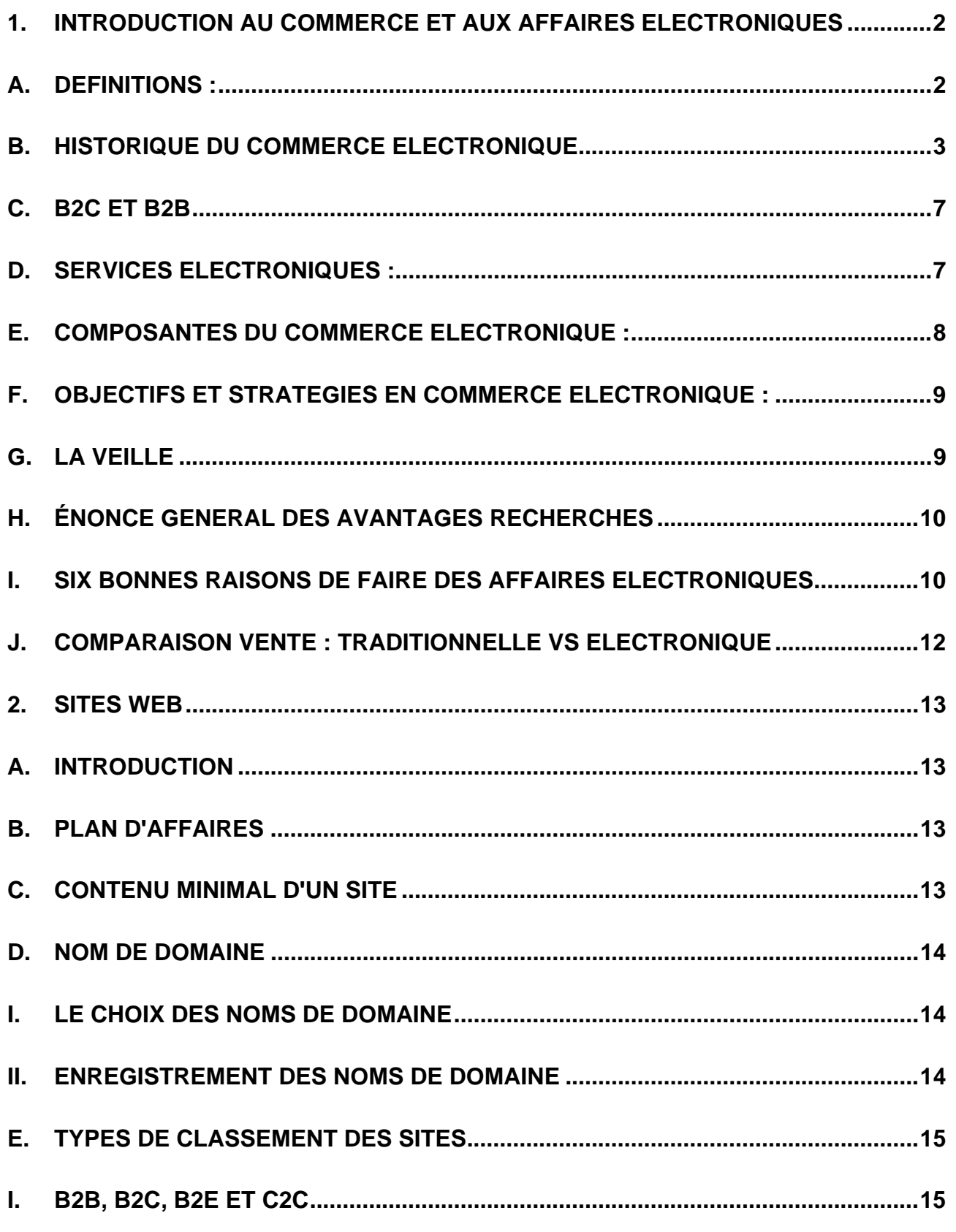

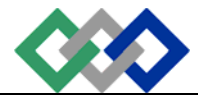

**OFPPT<br>ISTA TEMARA** 

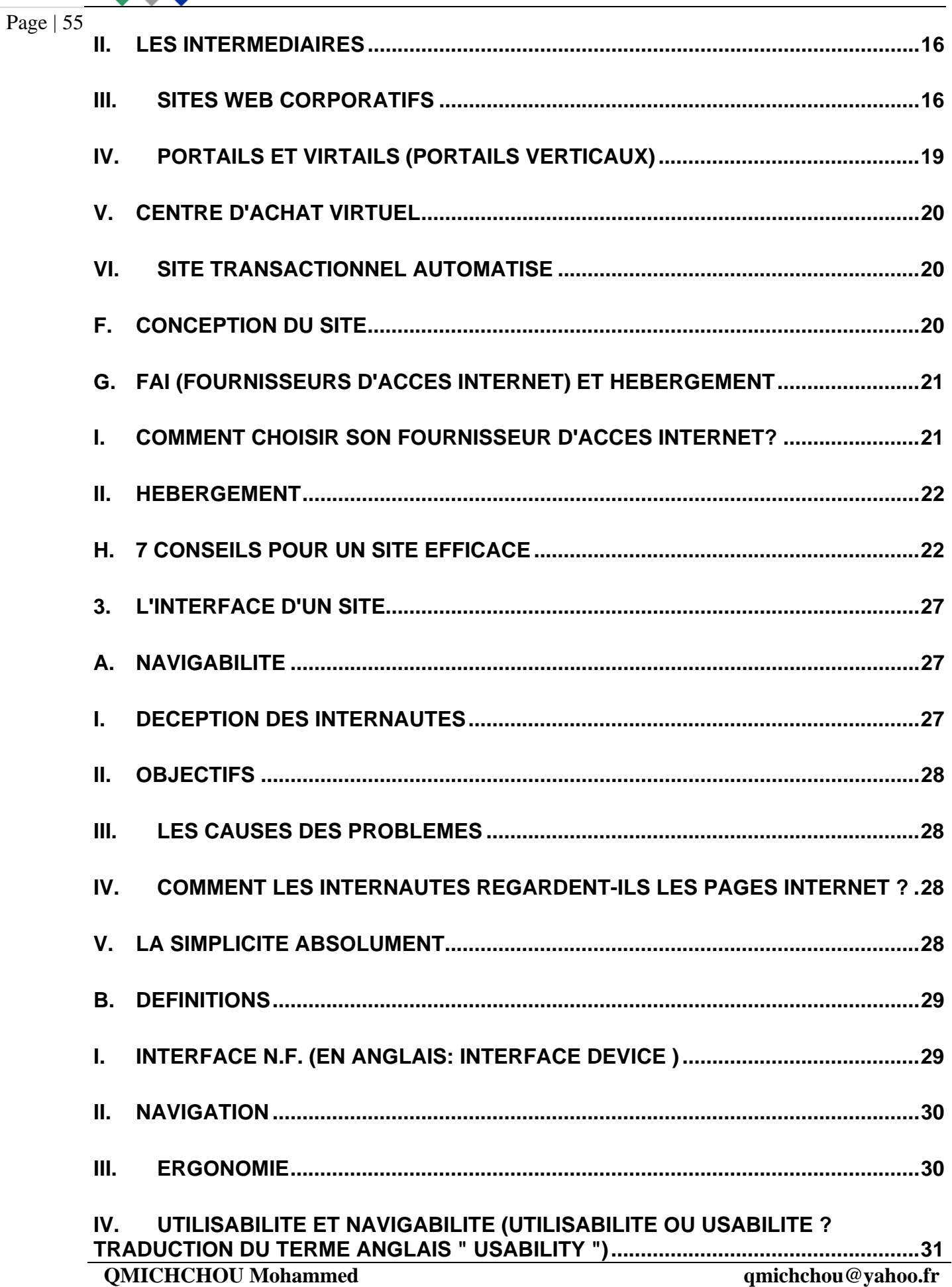

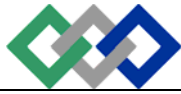

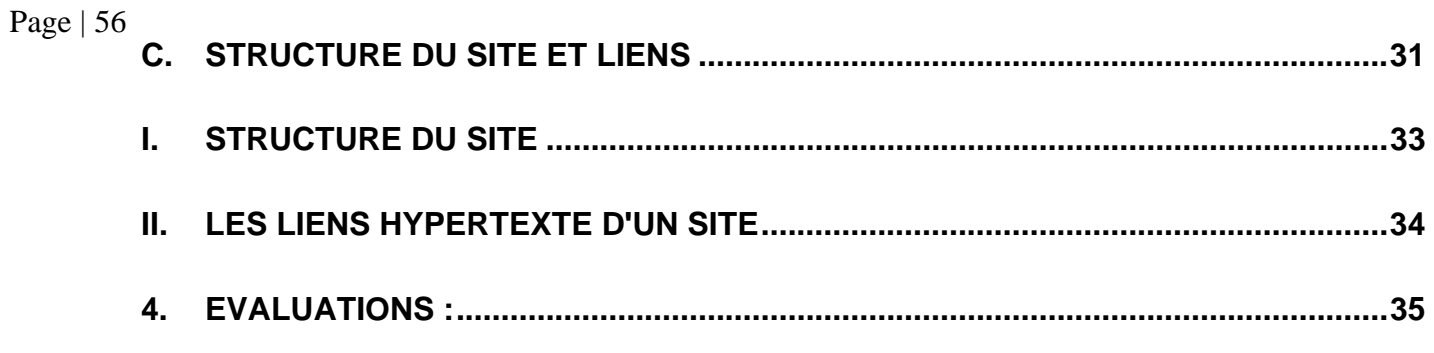

Ce cours a été entièrement conçu à partir du site ci-dessous :

http://www.cvm.qc.ca/mlaflamme/comm\_e/Comm\_e.html